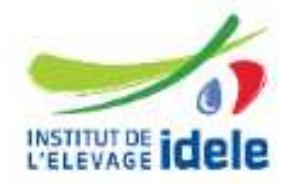

# Bilan de variabilité génétique à partir des données de généalogies Races bovines internationales ou à petits effectifs

**Edition 2021** 

#### **Races analysées :**

- Bazadaise
- Blanc Bleu
- Bleue du Nord
- Bretonne Pie Noir\*
- Hereford
- Rouge Flamande
- Vosgienne

Populations analysées intra-race :

- Femelles avec deux parents connus nées entre 2016 et 2019 (Bretonne Pie Noir)
- Femelles avec deux parents connus nées entre 2017 et 2020 (autres races)

*\* cette édition prend en compte l'intégralité des données généalogiques gérées par l'OS Bretonne Pie Noir, contrairement aux éditions précédentes qui ont été réalisées avec les données du SIG.* 

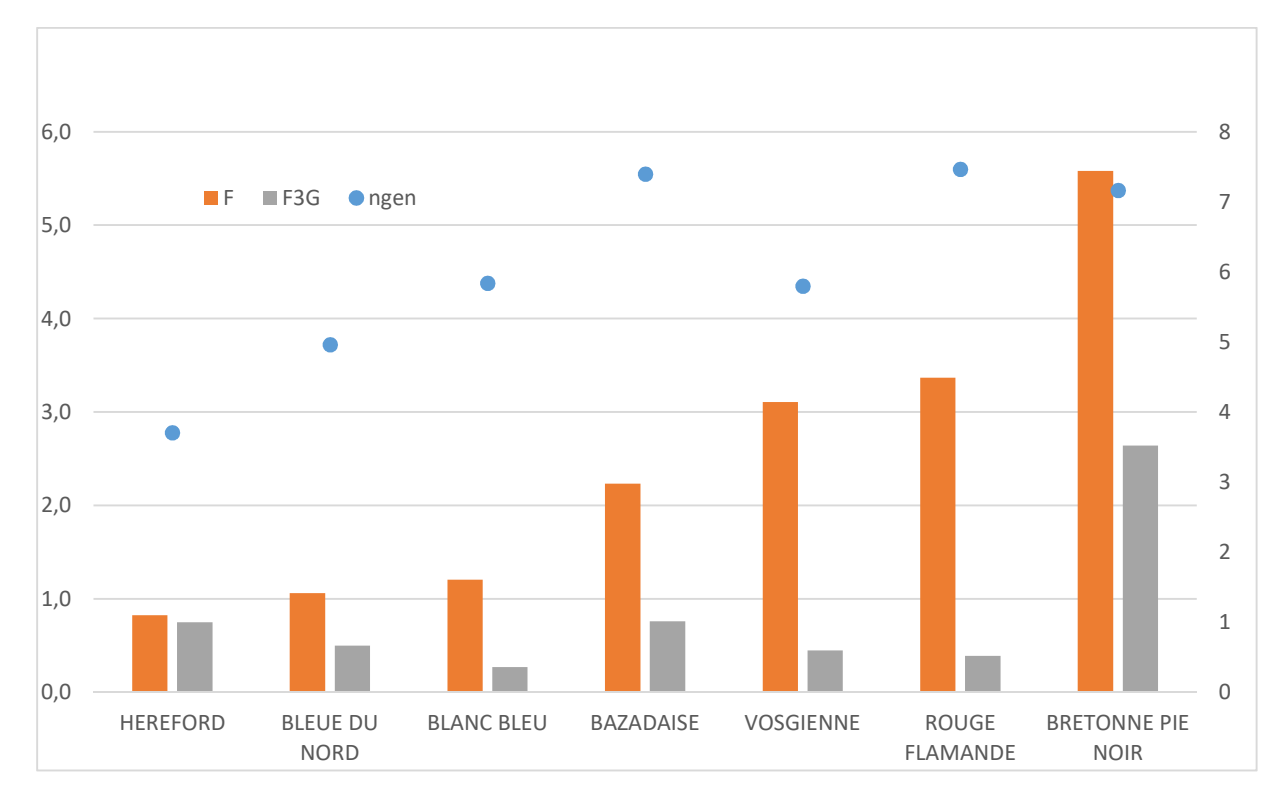

*Figure 1: Qualité des généalogies (Ngen, à droite) et niveau de consanguinité proche (F3G = trois générations) et totale (F) (%, à gauche) – ordre croissant de consanguinité* 

*Figure 2: Evolution du nombre d'ancêtres efficaces par période de population analysée (femelles dont les deux parents sont connus) – hors Hereford (indicateurs calculés à partir de 2013)* 

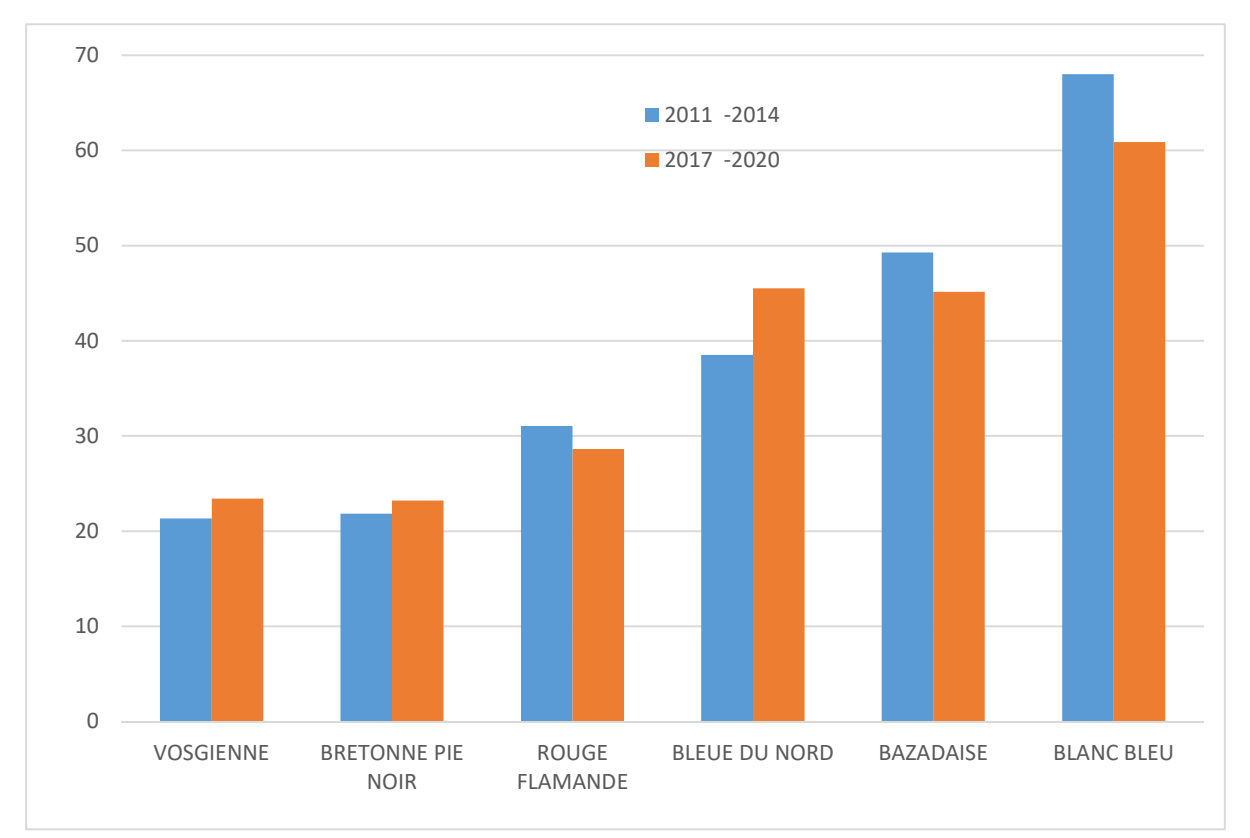

## **BAZADAISE**

# **Informations démographiques**

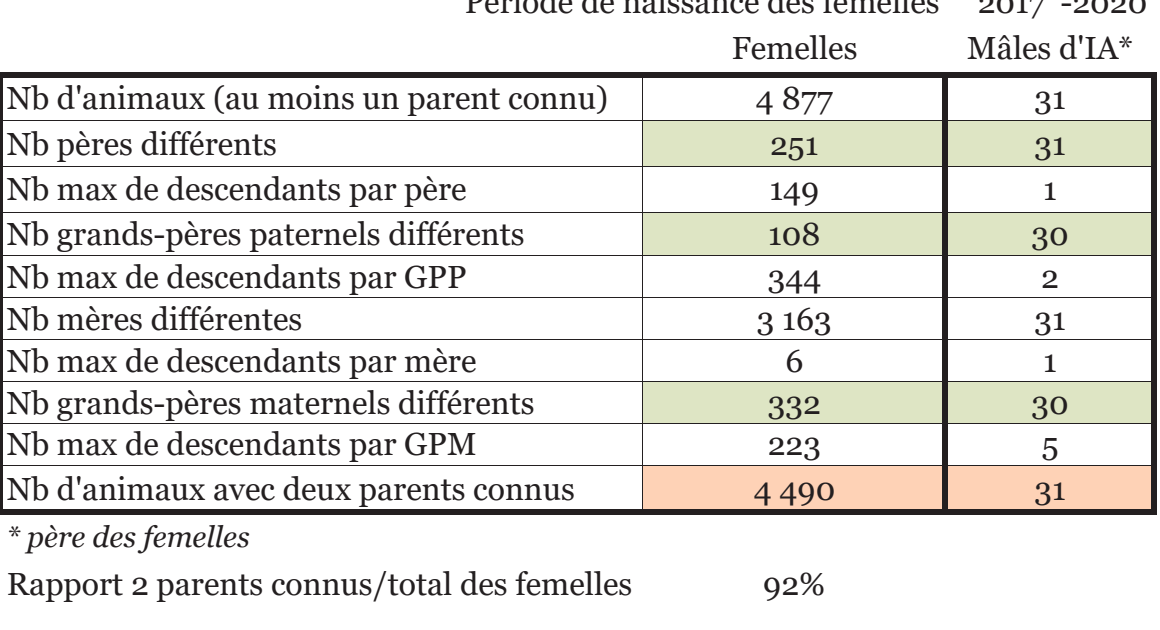

Dériodo de noissance des femelles  $0.017 - 0.000$ 

% femelles issues IA 21

#### 1400 <u>resolvences and the contract of the contract of the contract of the contract of the contract of the contract of the contract of the contract of the contract of the contract of the contract of the contract of the contract </u> 1 2 0 0 1 000 800 600 -1 parent connu - 2 parents connus 400 200  $\rightarrow \rightarrow$  Total  $\overline{O}$ 2011 2012 2013 2014 2015 2016 2017 2018 2019 2020

## **Evolution de la population femelle**

Croissance démographique 18

(évolution du nb de femelles nées pour deux périodes consécutives de 5 ans)

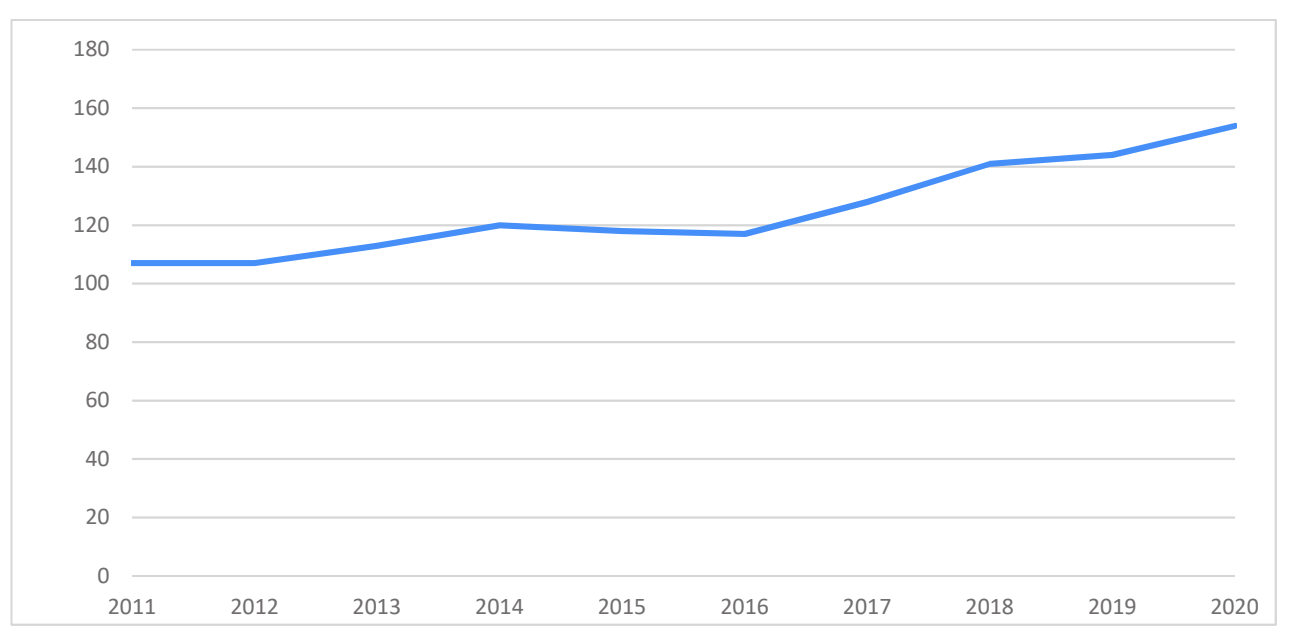

#### **Evolution du nombre de naisseurs**

### Pyramide des âges de la population active femelle (%)

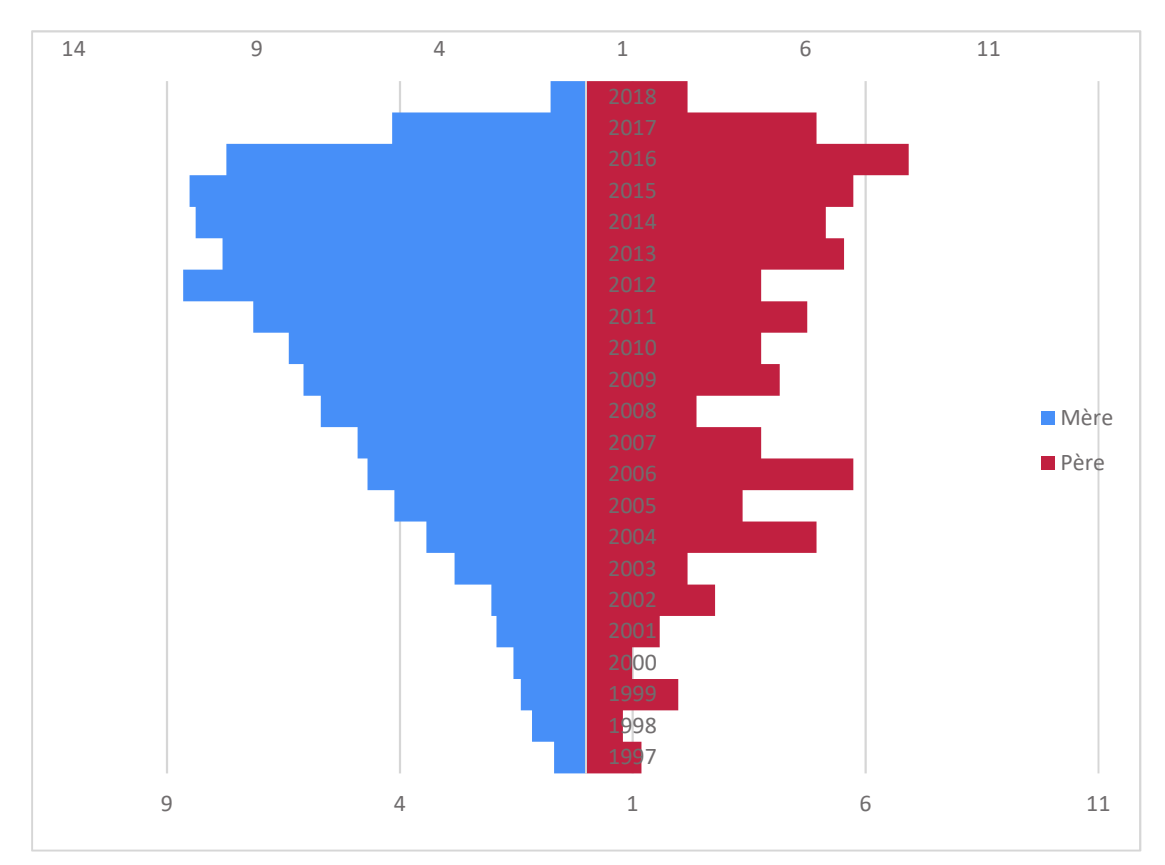

### Intervalle de générations des animaux reproducteurs

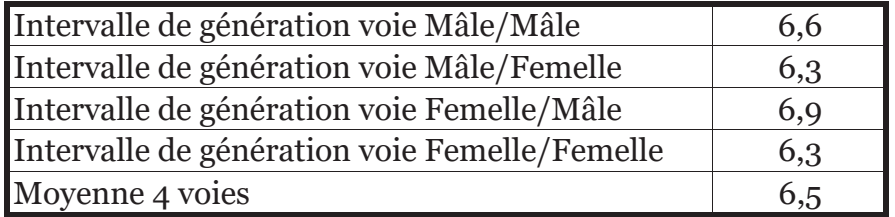

### Qualité des généalogies des populations analysées

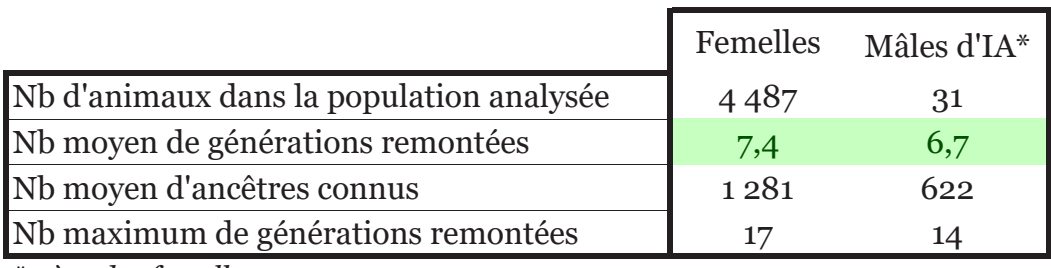

\* père des femelles

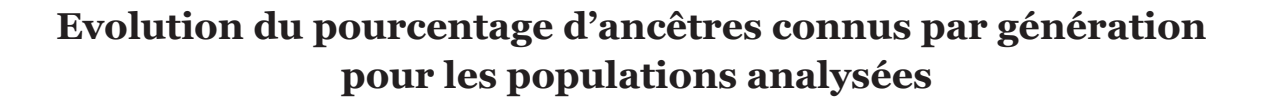

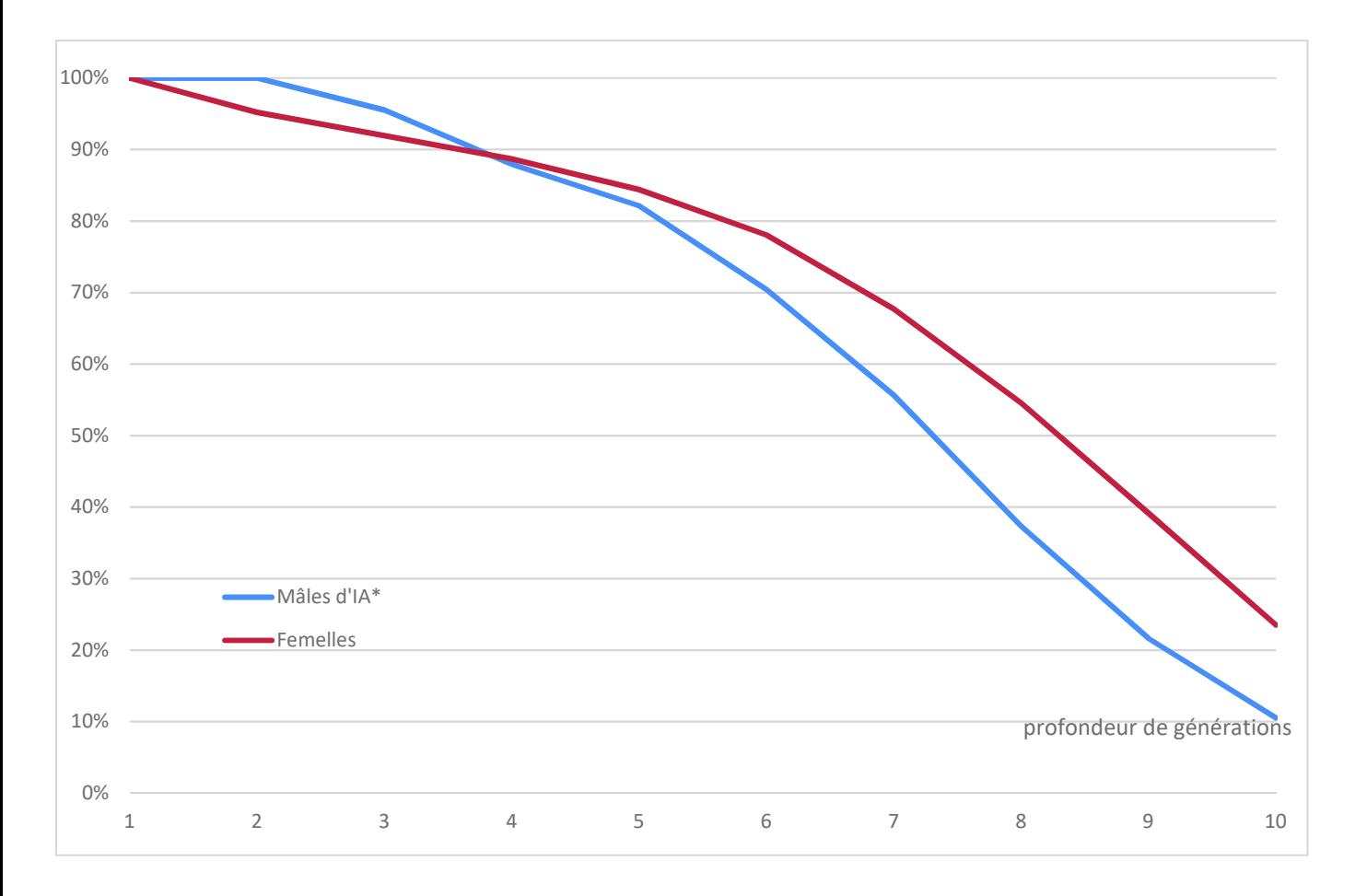

### Critères issus de la probabilité d'origine des gènes

Femelles Période 2017 -2020

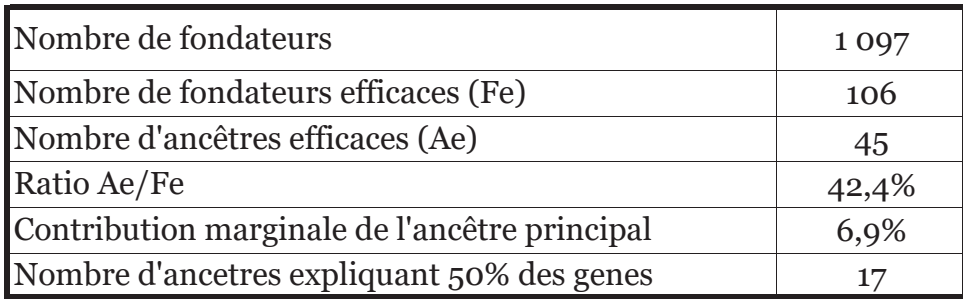

### Détail des ancêtres les plus importants de la population analysée femelle

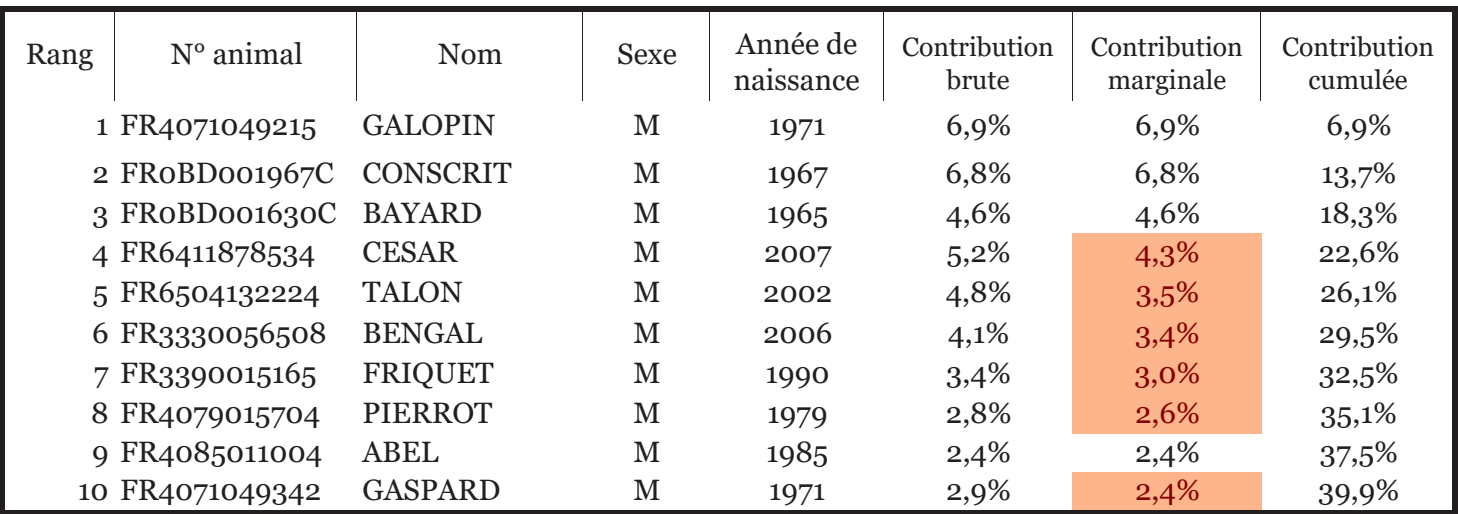

En rouge: animaux dont la contribution marginale est inférieur à la contribution brute:

cela signifie que ces animaux sont apparentés aux ancêtres qui les précèdent.

Une contribution en vert apparait pour l'animal à partir duquel la contribution cumulée atteint 50 %.

# **Probabilité d'identité des gènes**

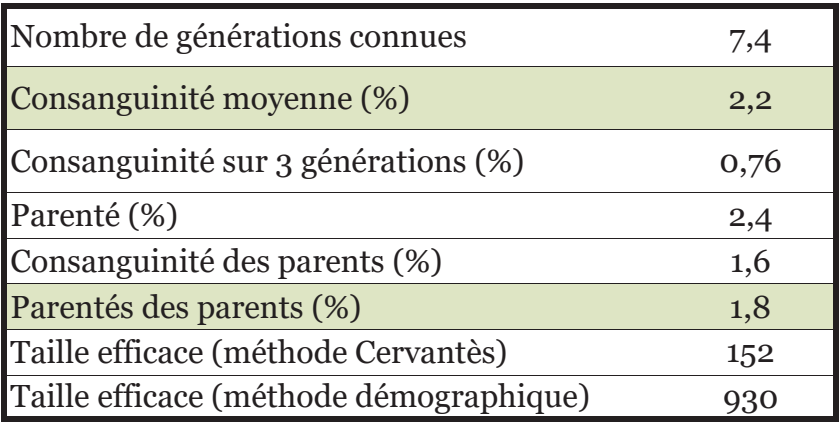

La consanguinité apparait en vert si elle est inférieure à la parenté des parents. La parenté des parents est égale à la consanguinité du produit. Si la consanguinité moyenne des produits est inférieure à celle des parents, cela signifie qu'une gestion de la population a été mise en place pour limiter l'accroissement de la consanguinité.

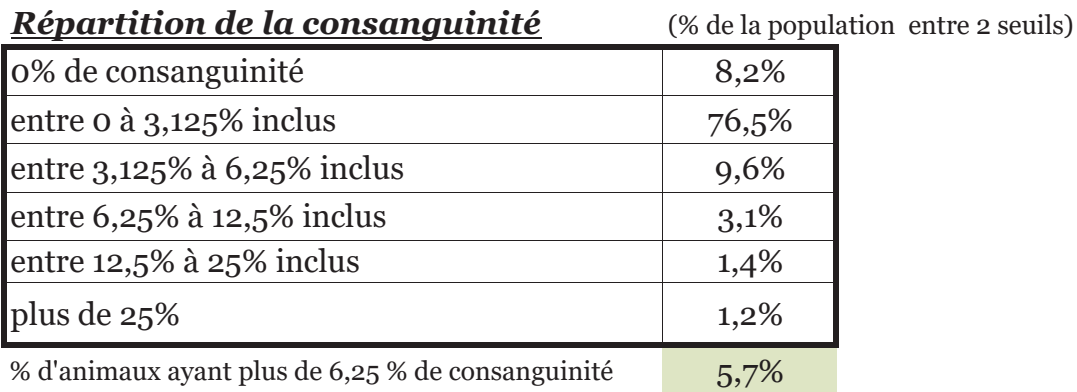

### Evolution de la consanguinité et du niveau d'information généalogique (Ngen)

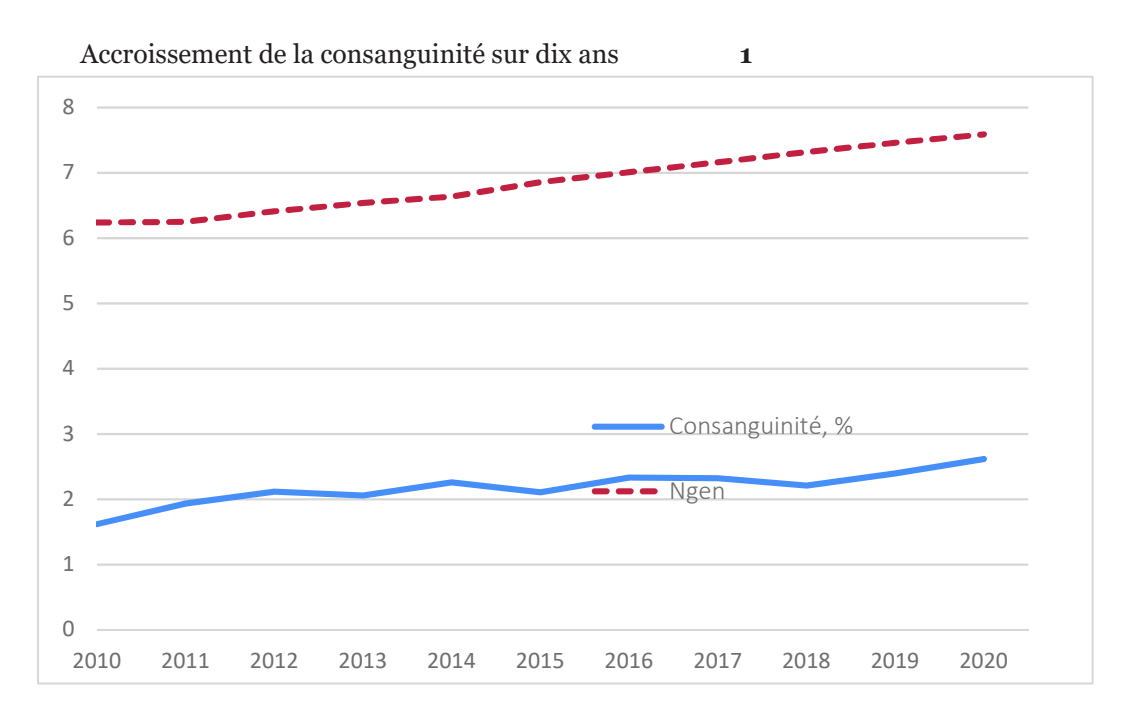

Indicateurs de variabilité génétique

## **BLANC BLEU**

# **Informations démographiques**

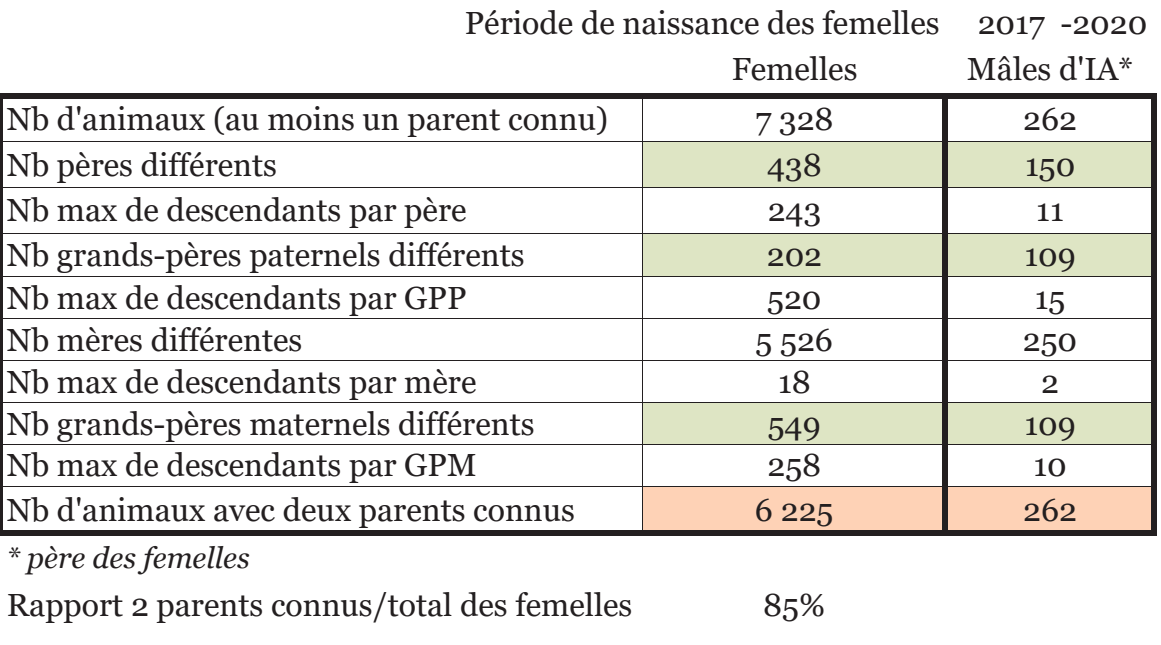

% femelles issues IA 60

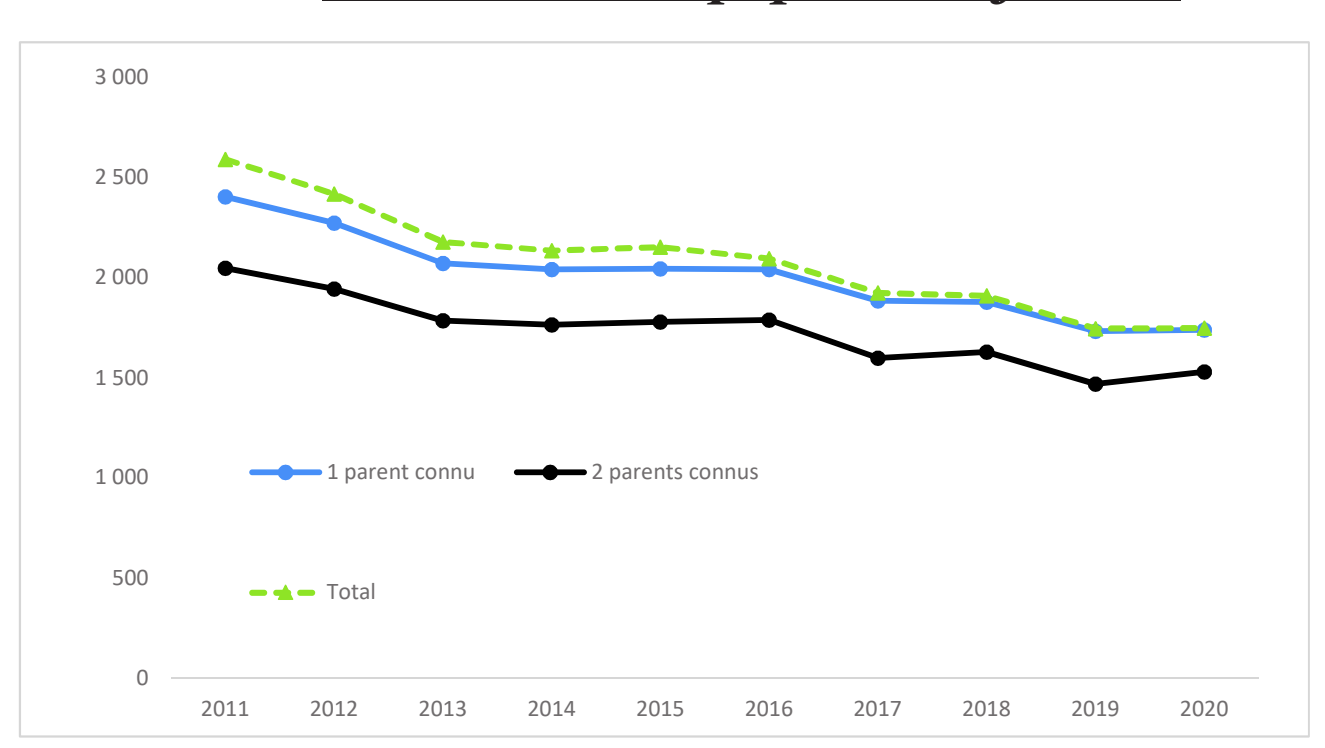

# **Evolution de la population femelle**

Croissance démographique •18

(évolution du nb de femelles nées pour deux périodes consécutives de 5 ans)

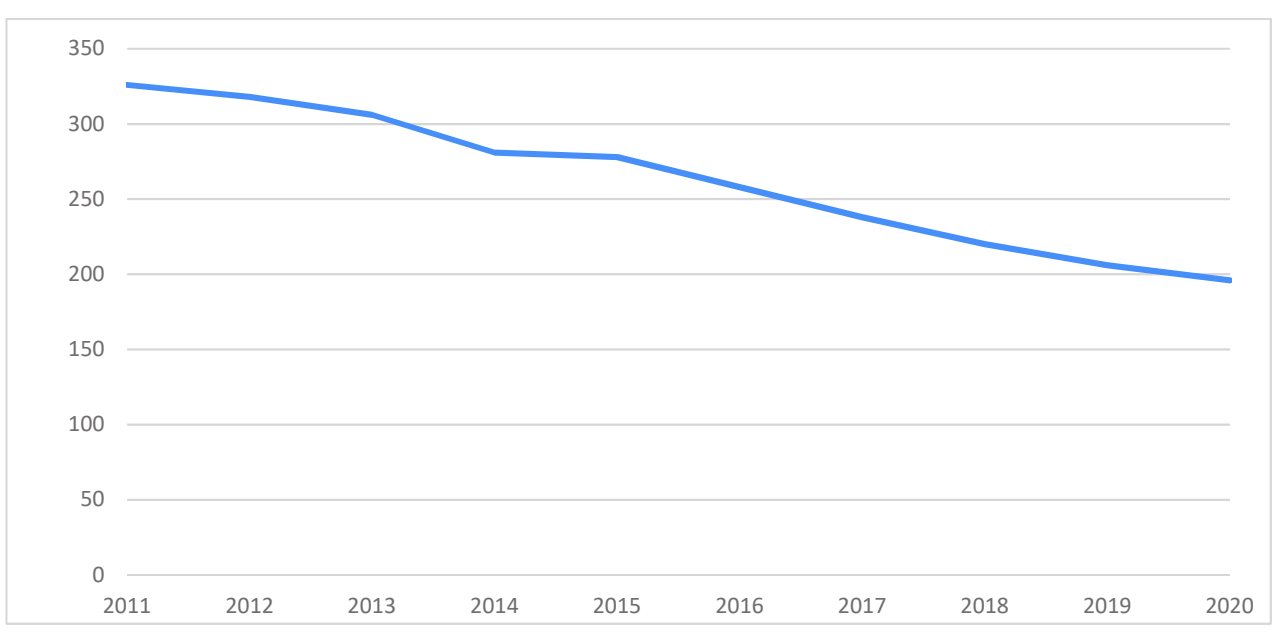

#### **Evolution du nombre de naisseurs**

### Pyramide des âges de la population active femelle (%)

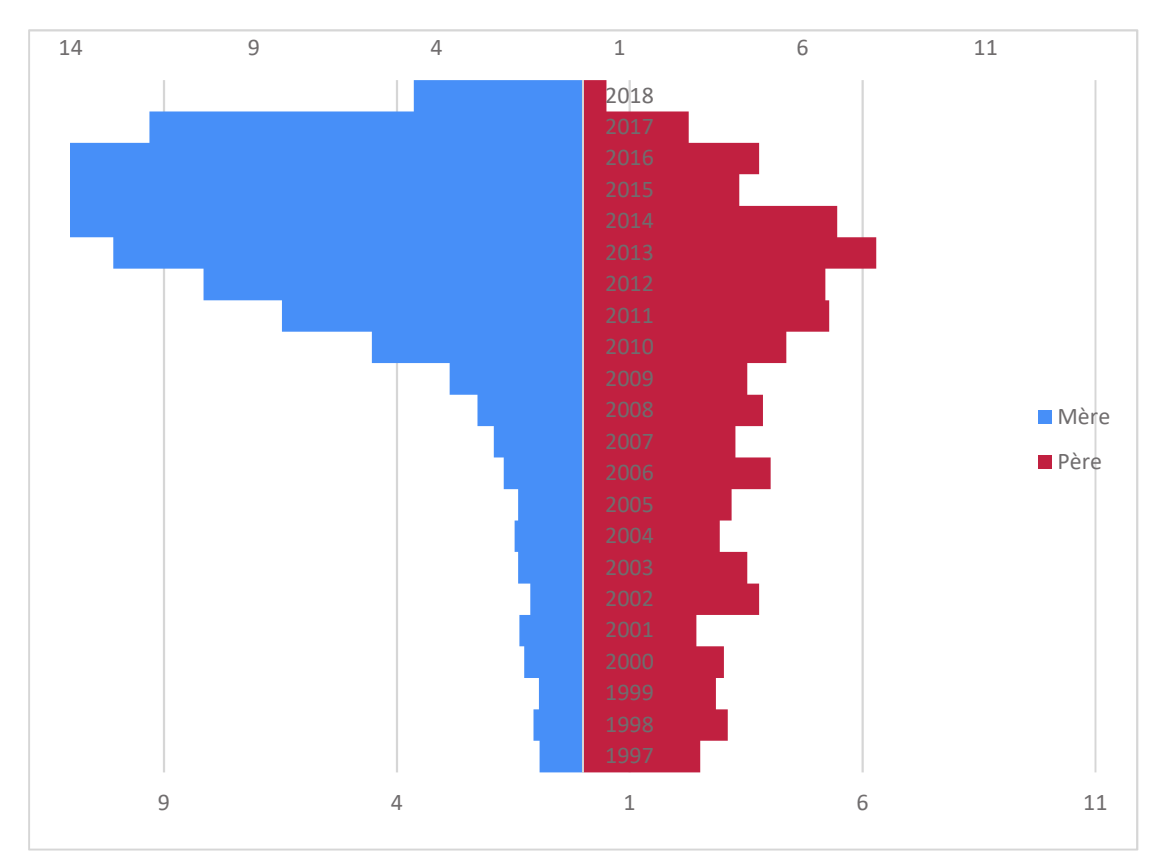

### Intervalle de générations des animaux reproducteurs

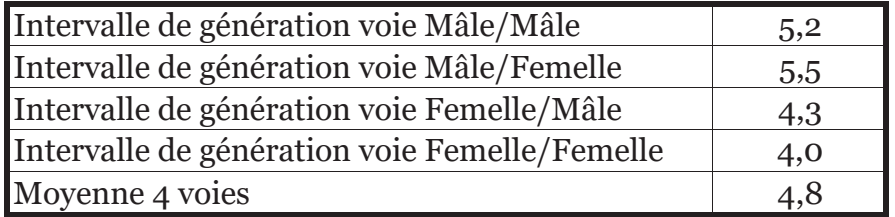

### Qualité des généalogies des populations analysées

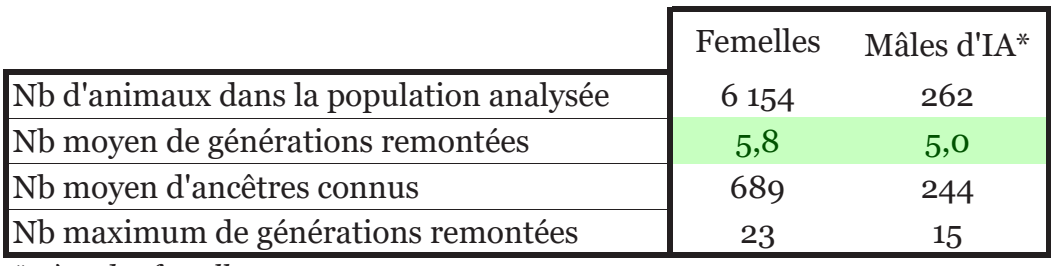

\* père des femelles

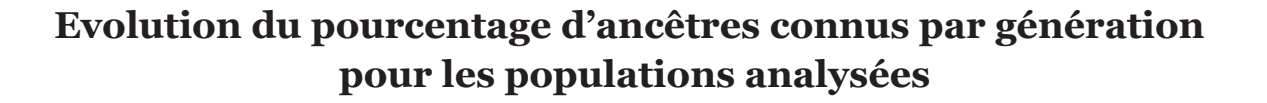

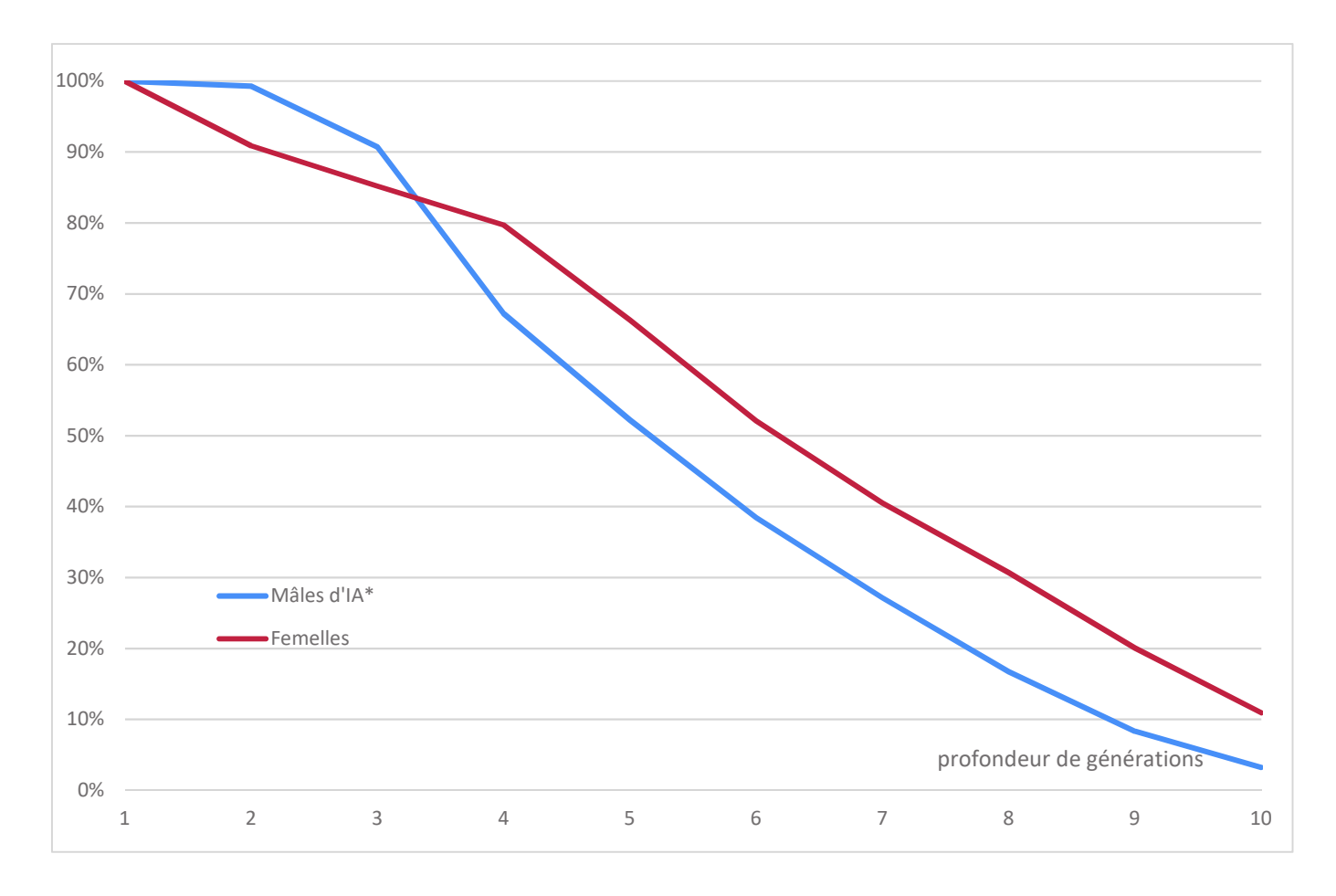

### Critères issus de la probabilité d'origine des gènes

Femelles Période 2017 -2020

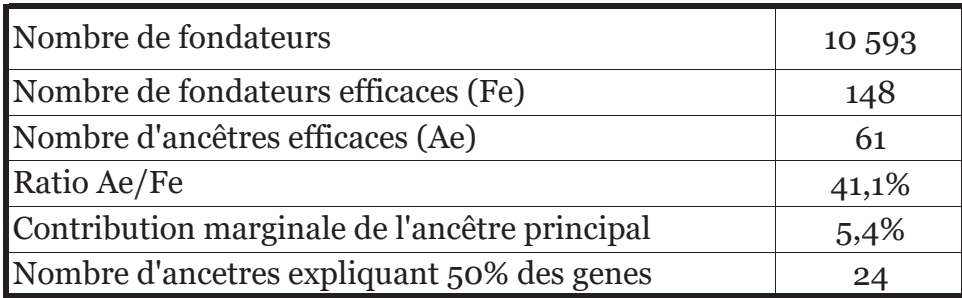

### Détail des ancêtres les plus importants de la population analysée femelle

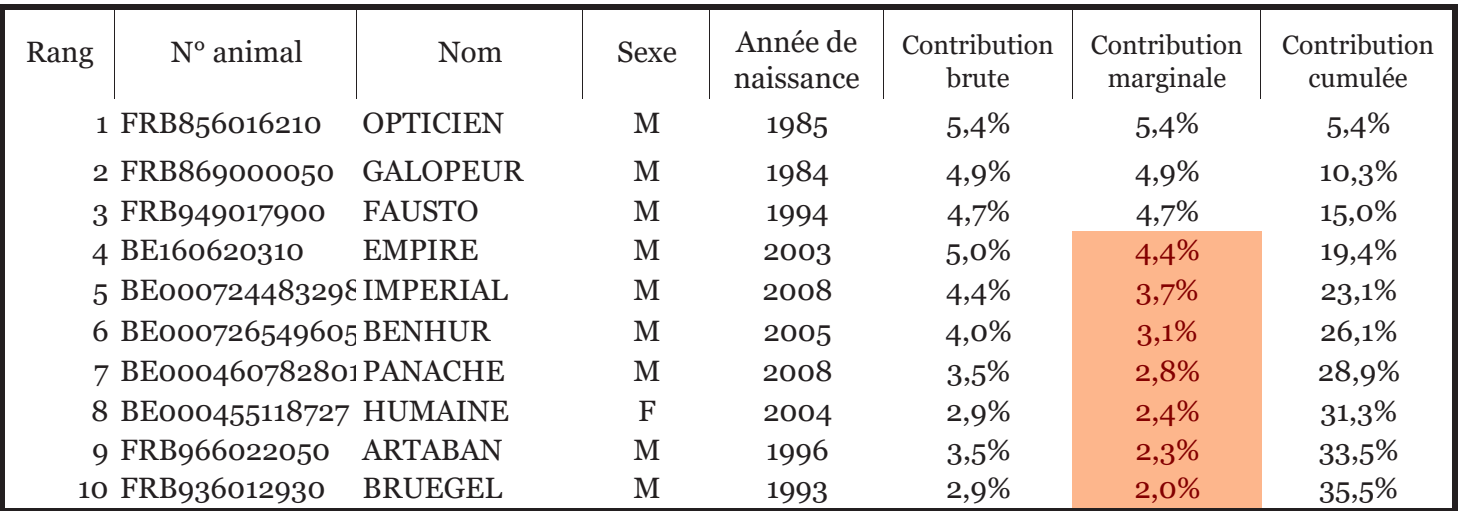

En rouge: animaux dont la contribution marginale est inférieur à la contribution brute:

cela signifie que ces animaux sont apparentés aux ancêtres qui les précèdent.

Une contribution en vert apparait pour l'animal à partir duquel la contribution cumulée atteint 50 %.

# **Probabilité d'identité des gènes**

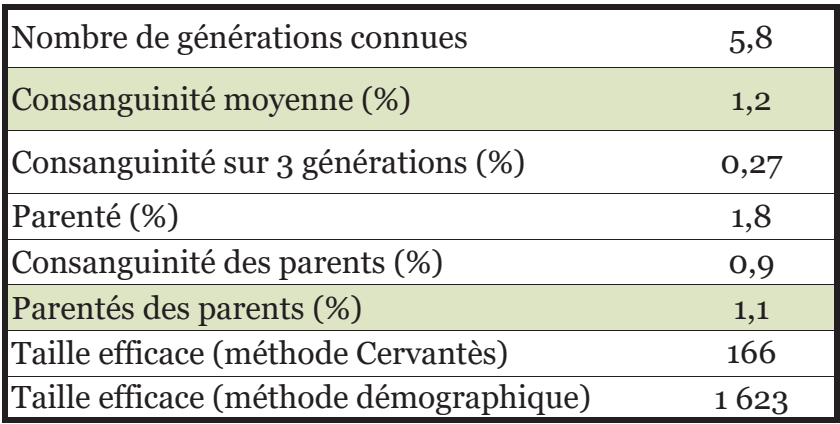

La consanguinité apparait en vert si elle est inférieure à la parenté des parents. La parenté des parents est égale à la consanguinité du produit. Si la consanguinité moyenne des produits est inférieure à celle des parents, cela signifie qu'une gestion de la population a été mise en place pour limiter l'accroissement de la consanguinité.

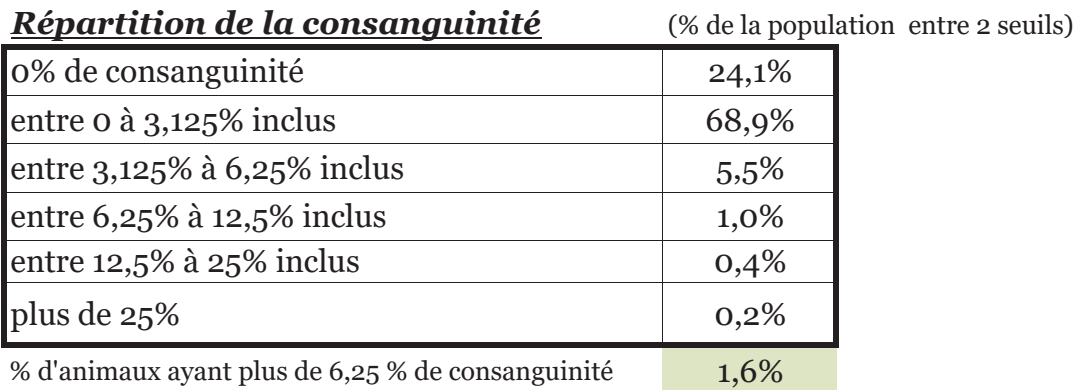

#### Evolution de la consanguinité et du niveau d'information généalogique (Ngen)

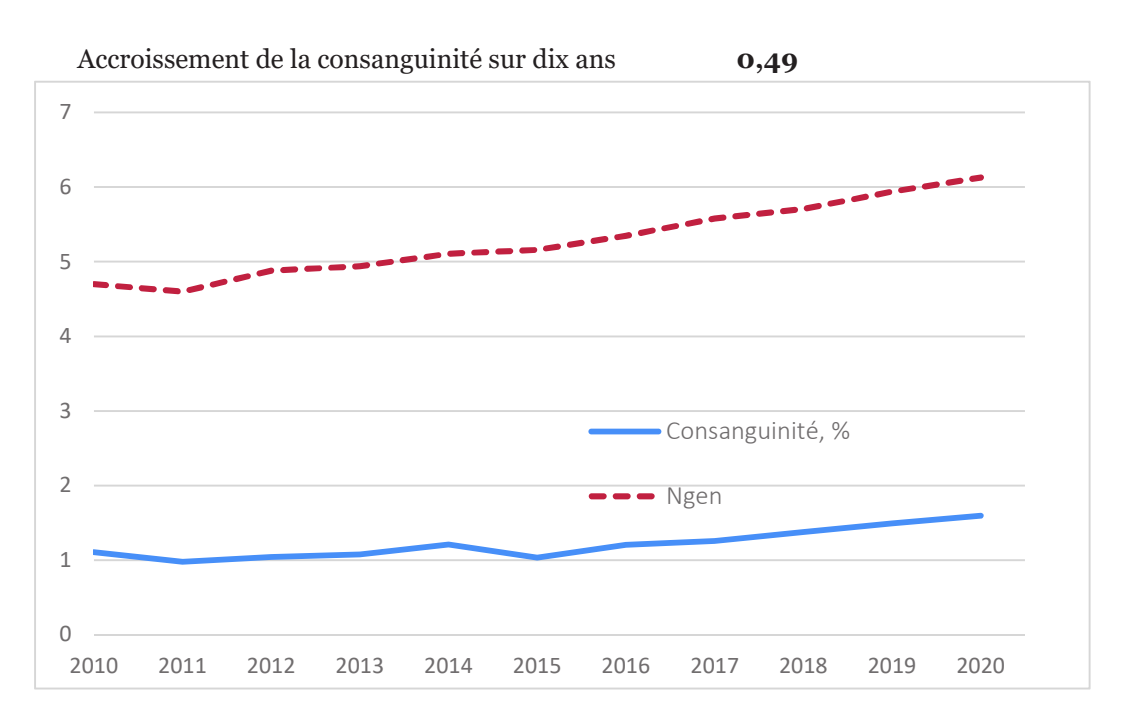

## **BRETONNE PIE NOIR**

# Informations démographiques

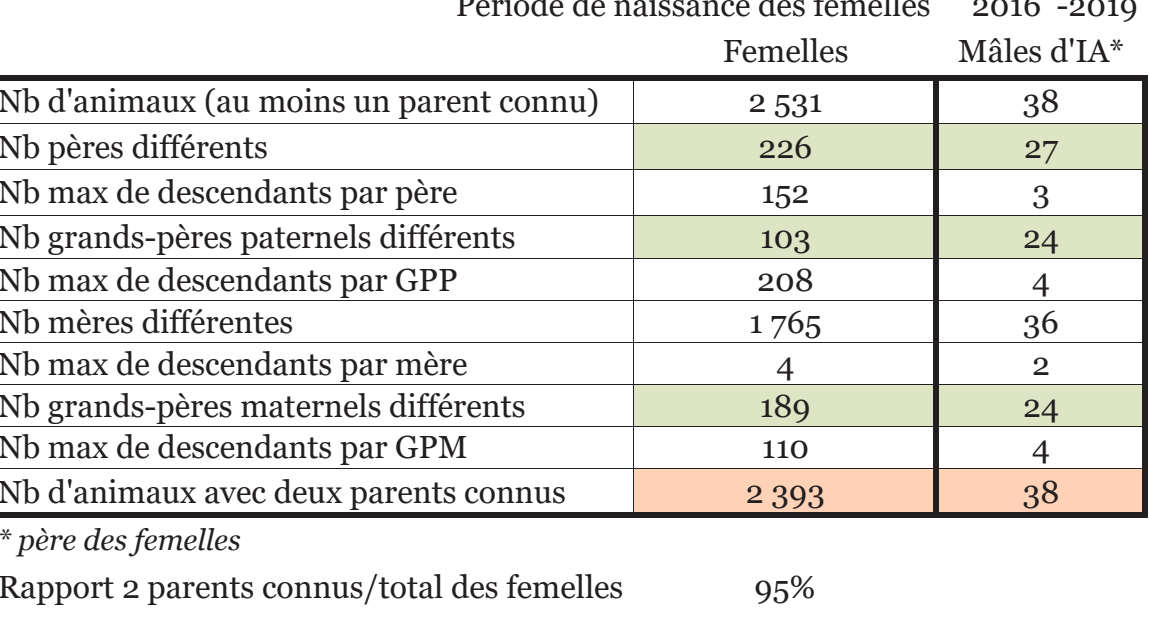

% femelles issues IA 52

#### 800 700 600 500 400 300 -1 parent connu - 2 parents connus 200  $\rightarrow$   $\rightarrow$  Total 100  $\overline{0}$ 2010 2011 2012 2013 2014 2015 2016 2017 2018 2019

# **Evolution de la population femelle**

Croissance démographique 10

(évolution du nb de femelles nées pour deux périodes consécutives de 5 ans)

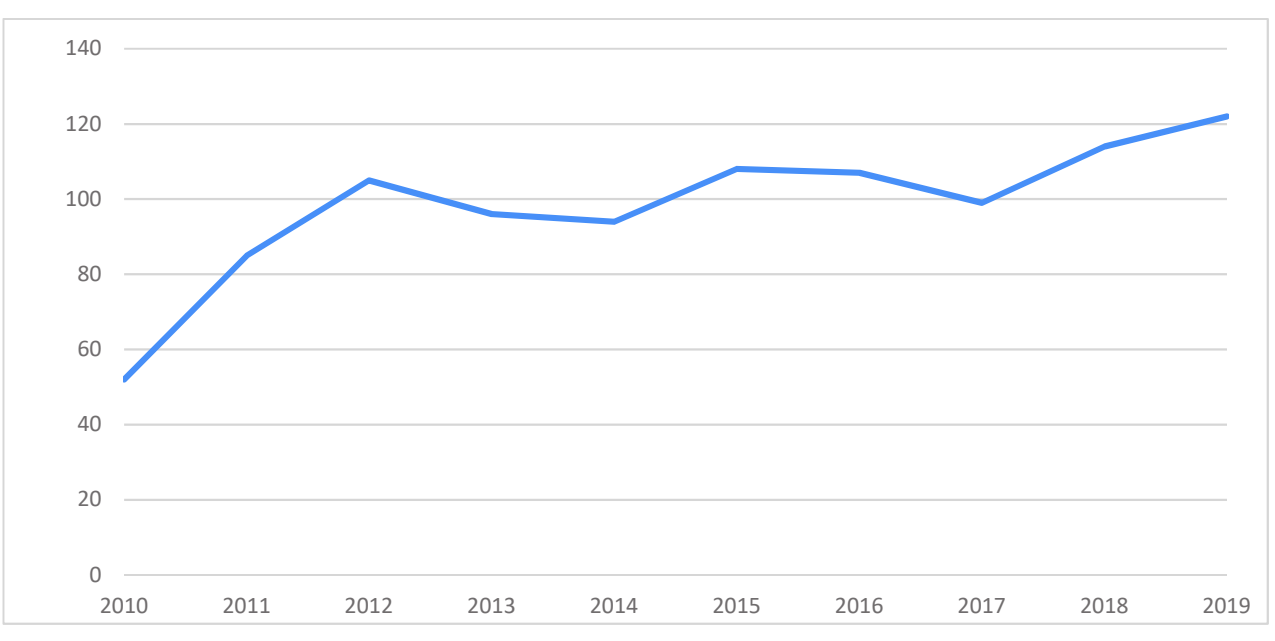

### **Evolution du nombre de naisseurs**

### Pyramide des âges de la population active femelle (%)

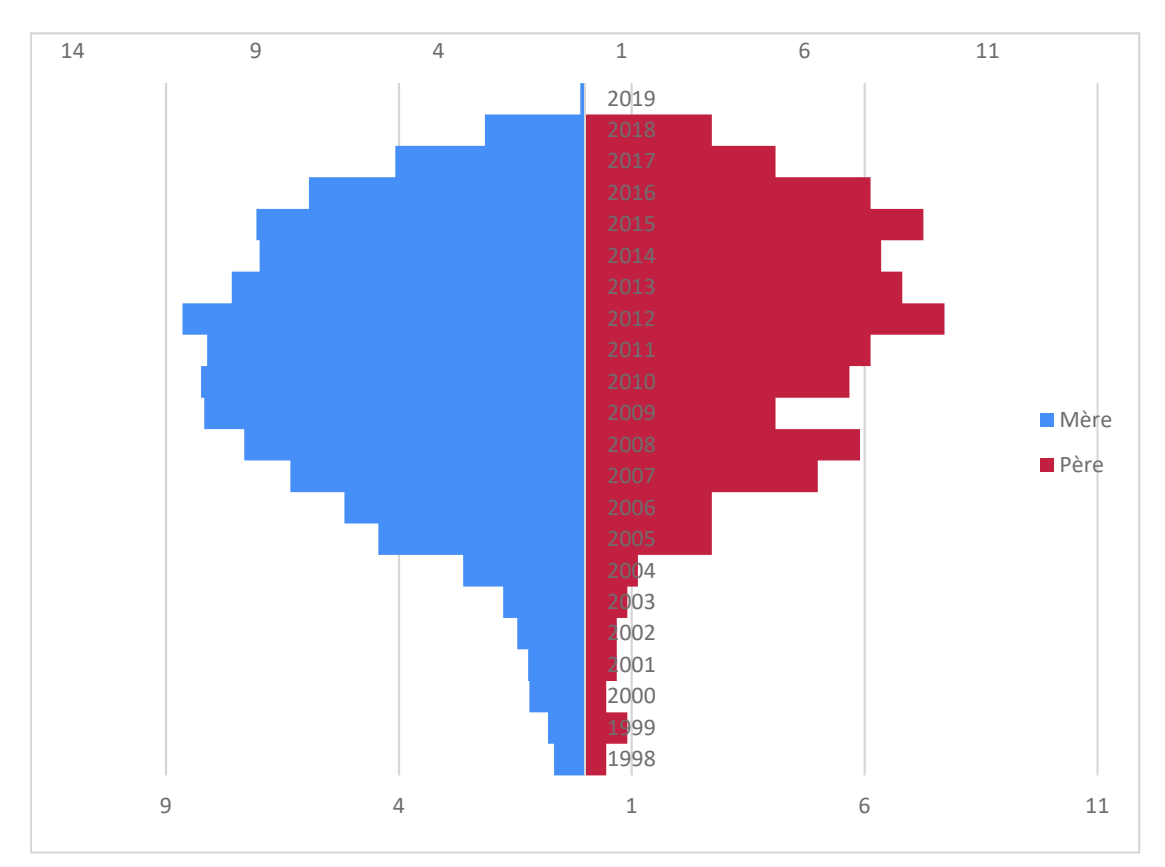

### Intervalle de générations des animaux reproducteurs

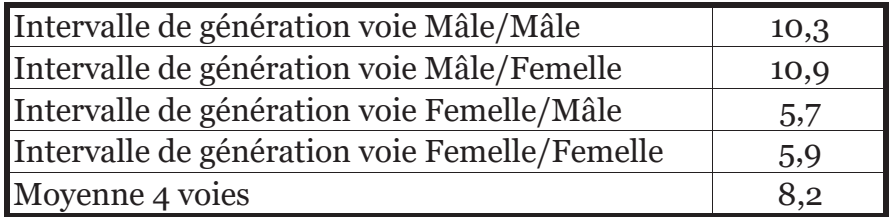

### Qualité des généalogies des populations analysées

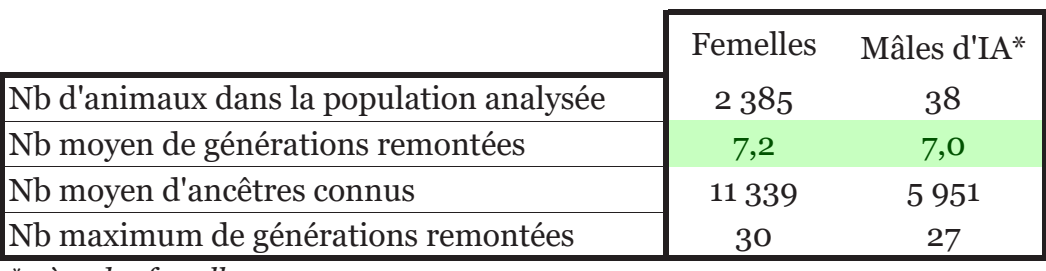

\* père des femelles

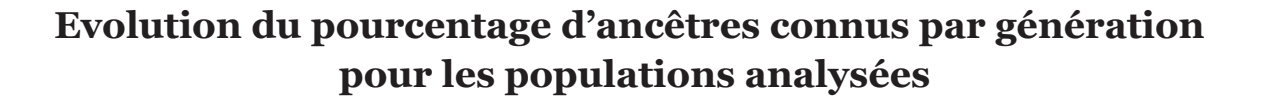

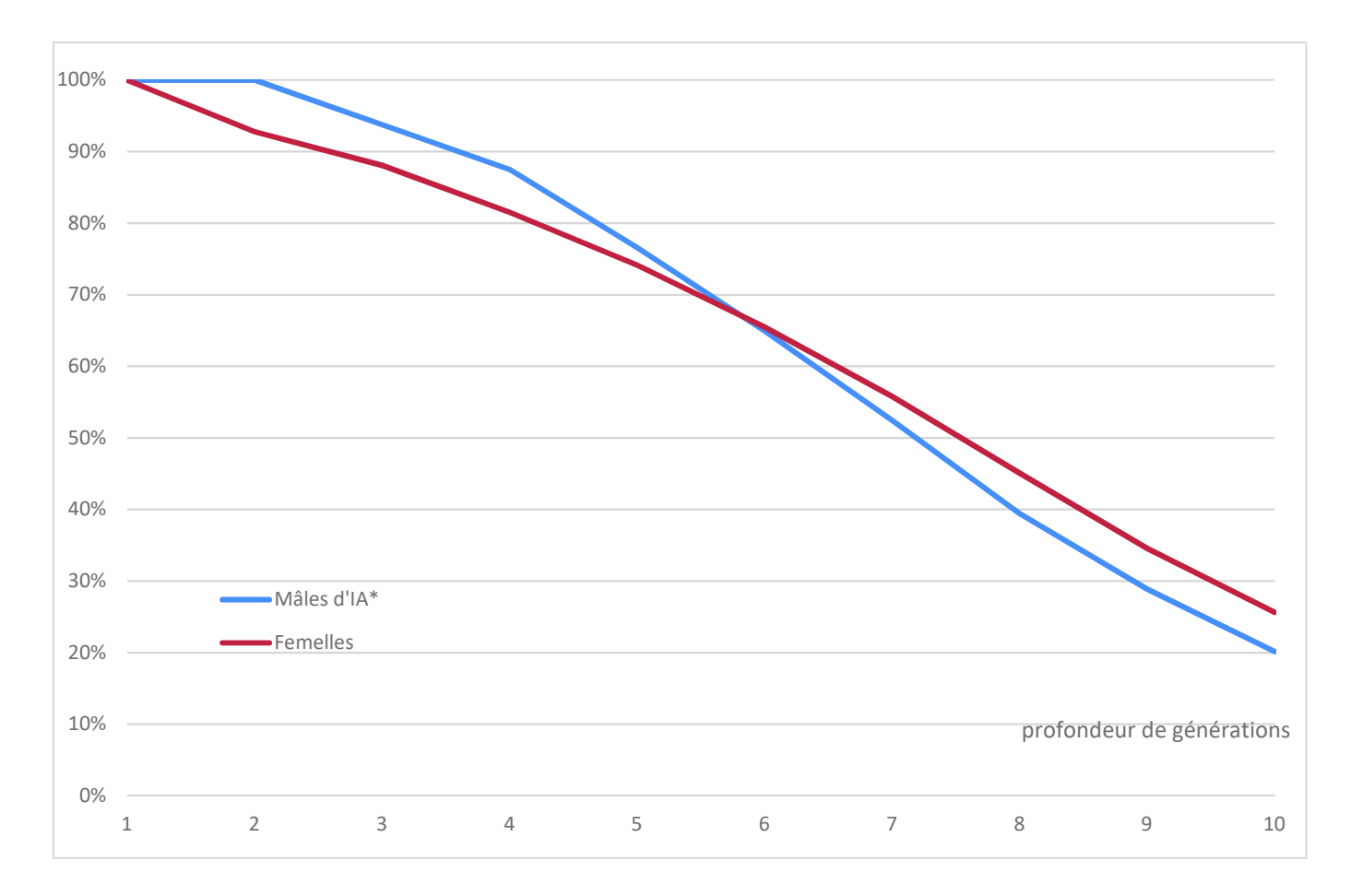

### Critères issus de la probabilité d'origine des gènes

Femelles Période 2016 -2019

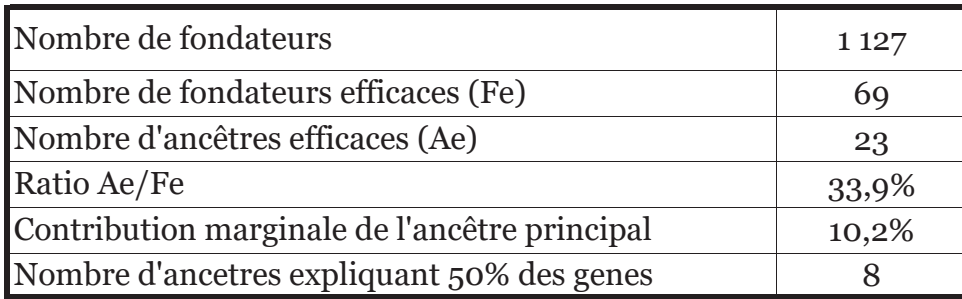

### Détail des ancêtres les plus importants de la population analysée femelle

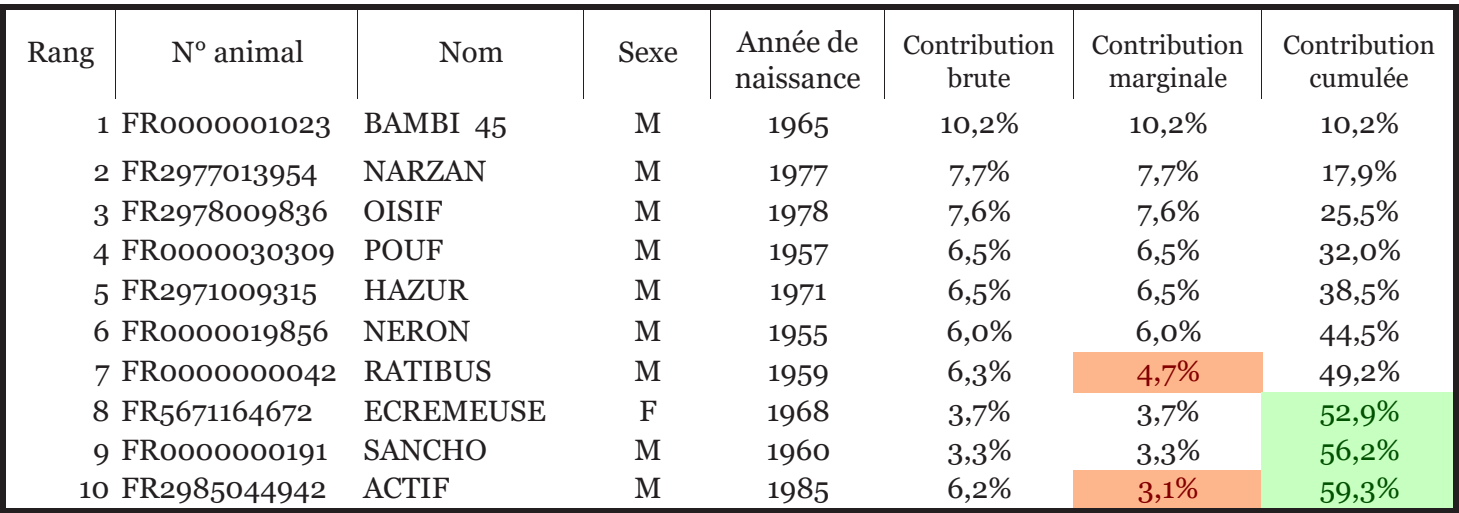

En rouge: animaux dont la contribution marginale est inférieur à la contribution brute:

cela signifie que ces animaux sont apparentés aux ancêtres qui les précèdent.

Une contribution en vert apparait pour l'animal à partir duquel la contribution cumulée atteint 50 %.

# **Probabilité d'identité des gènes**

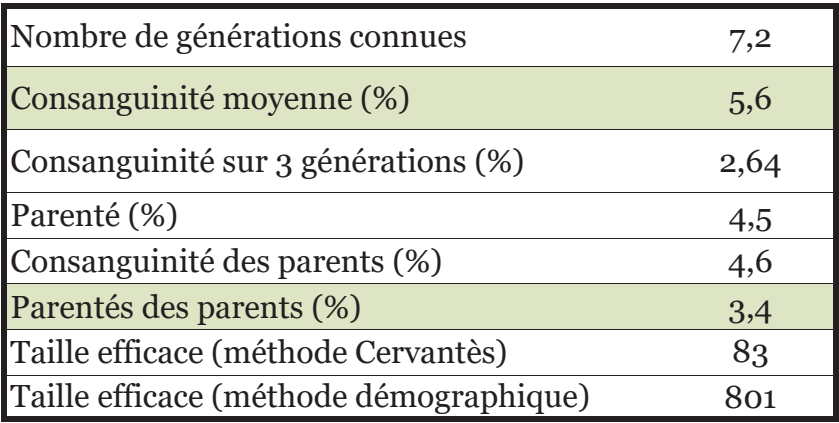

La consanguinité apparait en vert si elle est inférieure à la parenté des parents. La parenté des parents est égale à la consanguinité du produit. Si la consanguinité moyenne des produits est inférieure à celle des parents, cela signifie qu'une gestion de la population a été mise en place pour limiter l'accroissement de la consanguinité.

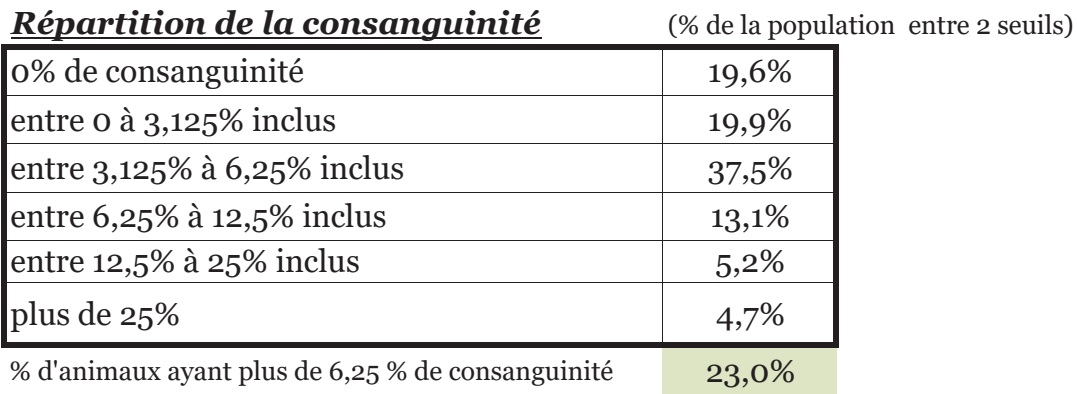

#### Evolution de la consanguinité et du niveau d'information généalogique (Ngen)

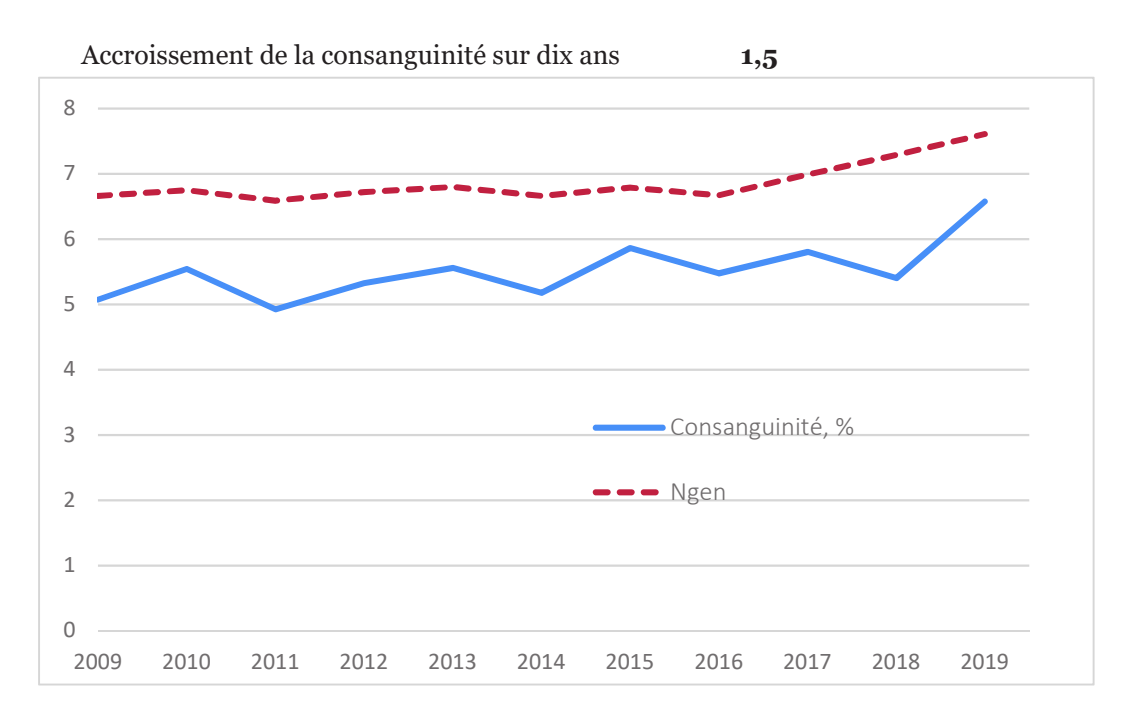

## **HEREFORD**

# Informations démographiques

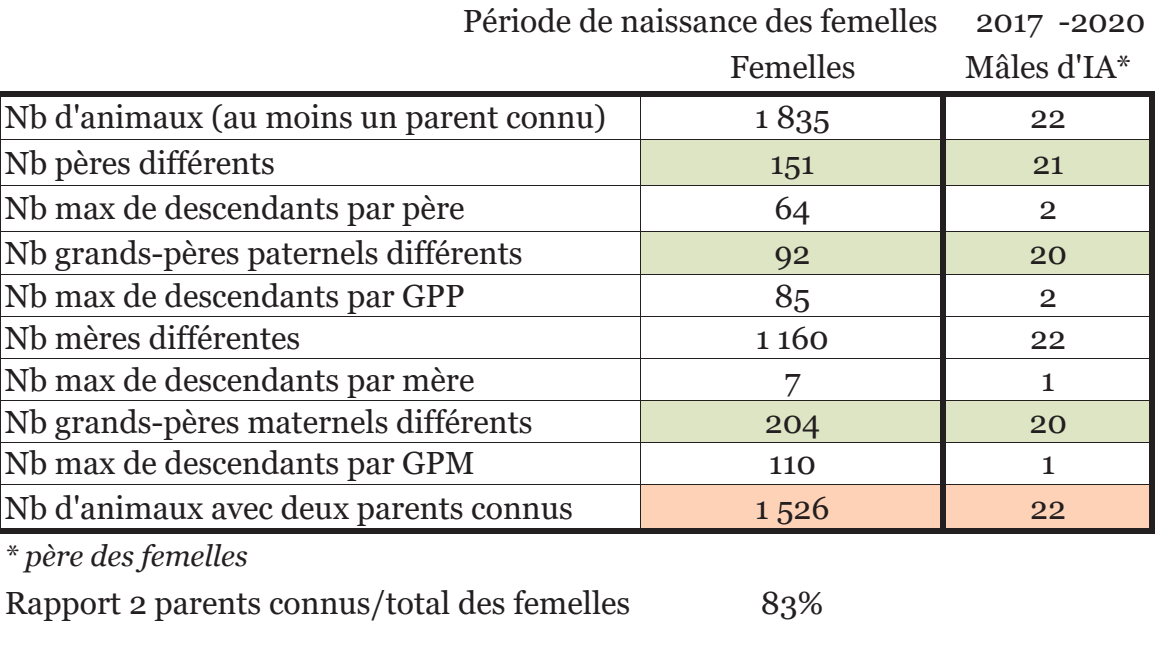

 $\mathbf{r}$ 

h

% femelles issues IA  $8\,$ 

# **Evolution de la population femelle**

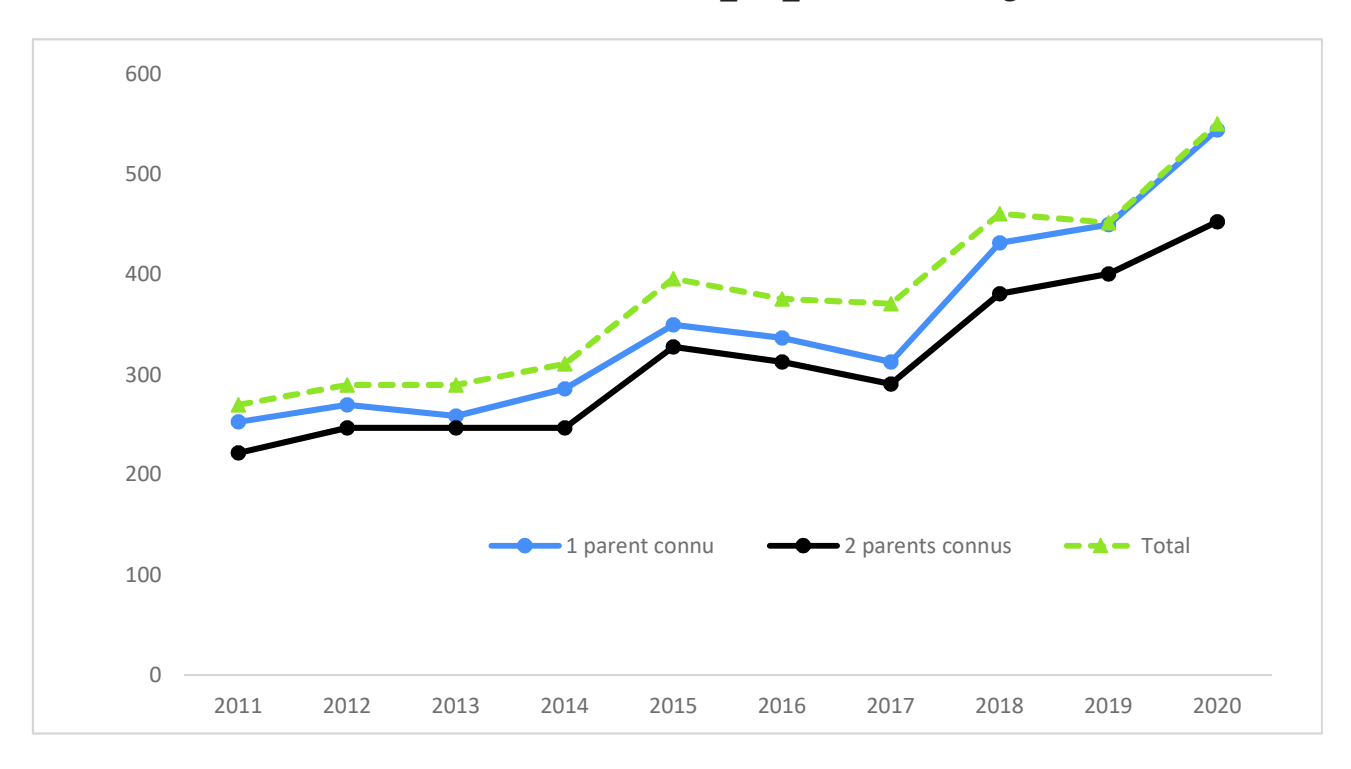

Croissance démographique 42

(évolution du nb de femelles nées pour deux périodes consécutives de 5 ans)

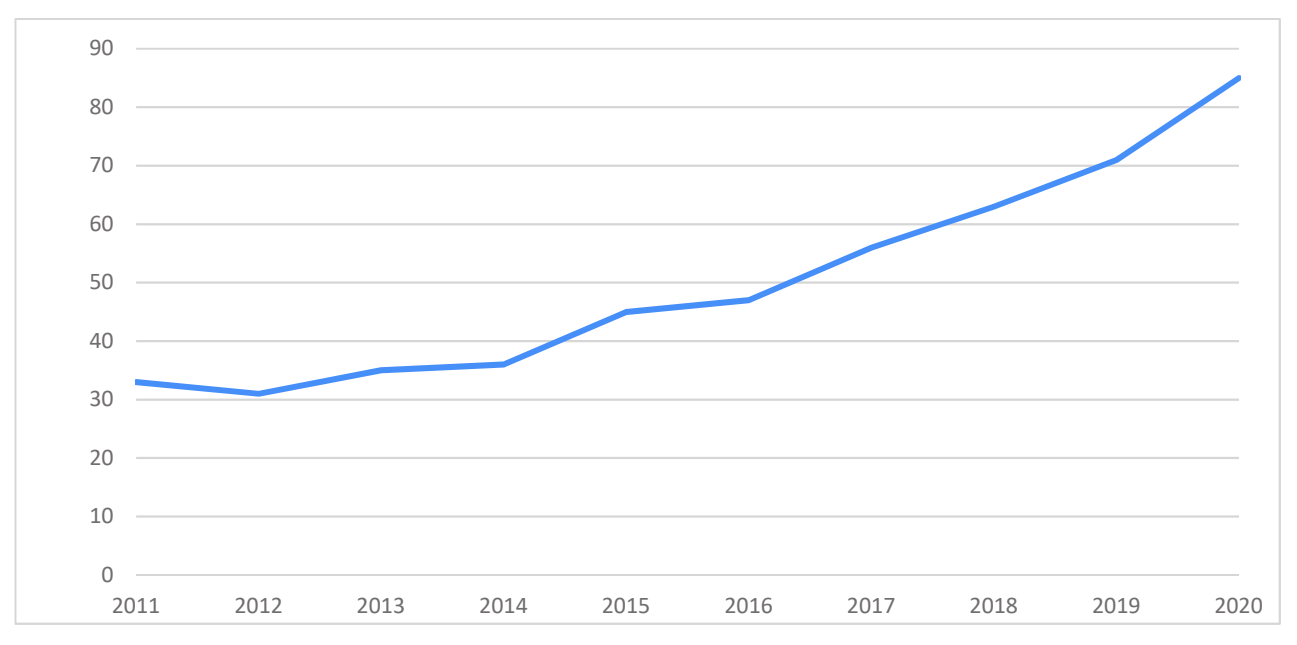

#### **Evolution du nombre de naisseurs**

### Pyramide des âges de la population active femelle (%)

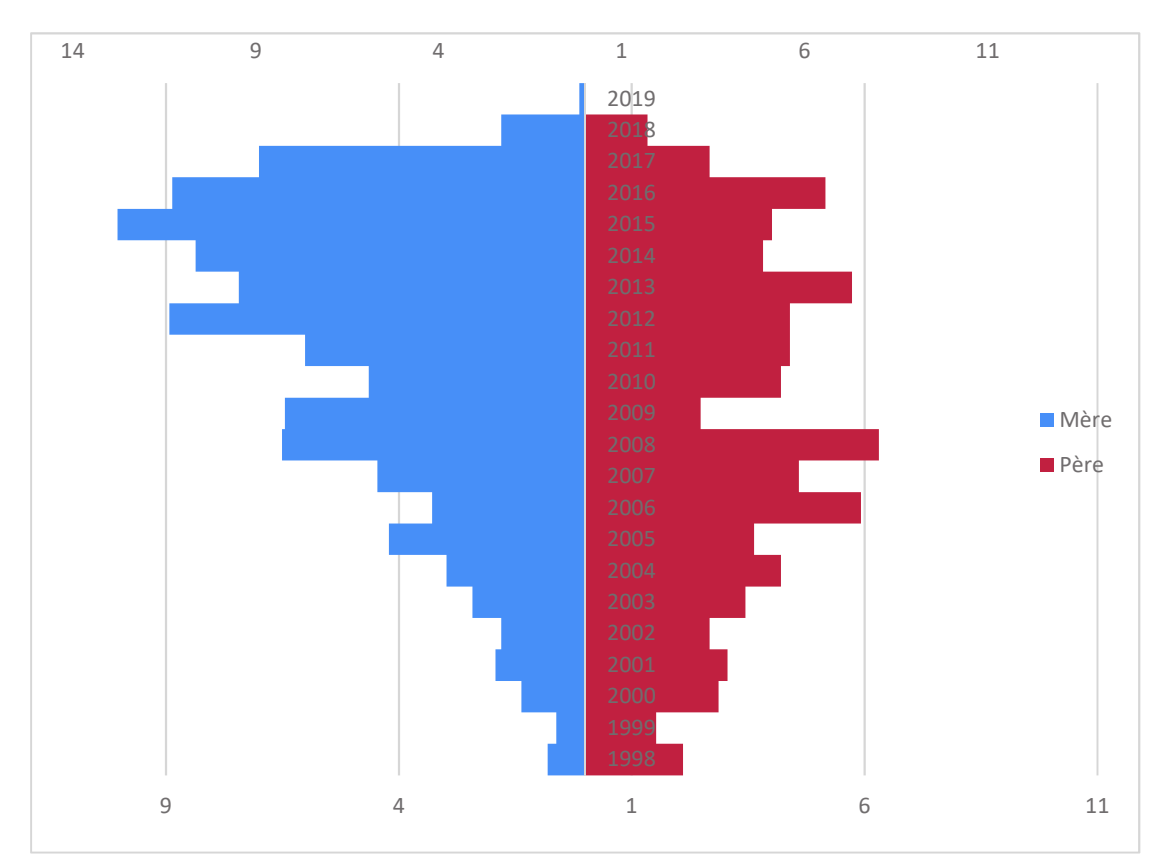

### Intervalle de générations des animaux reproducteurs

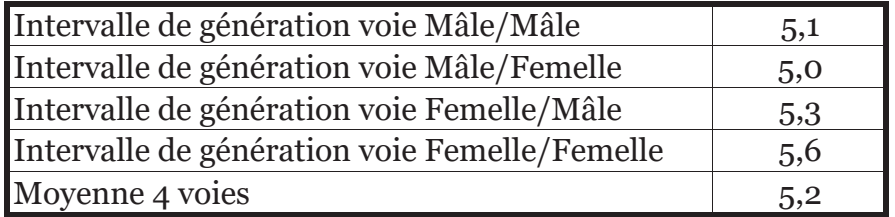

### Qualité des généalogies des populations analysées

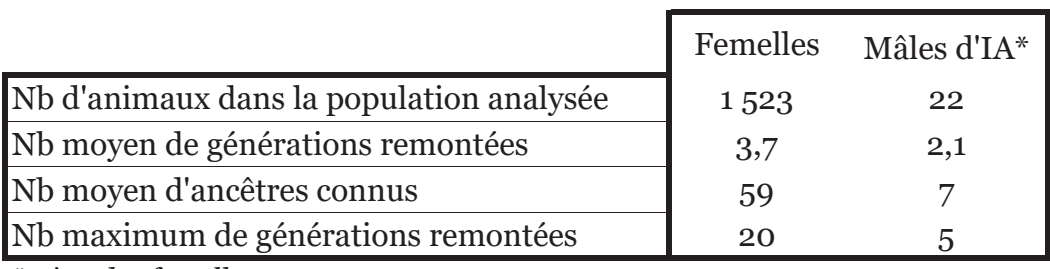

\* père des femelles

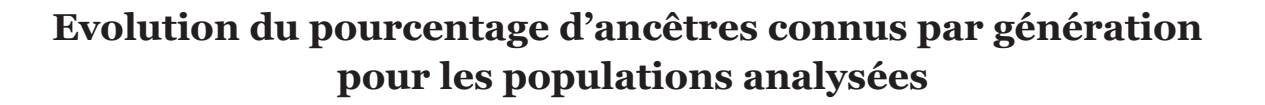

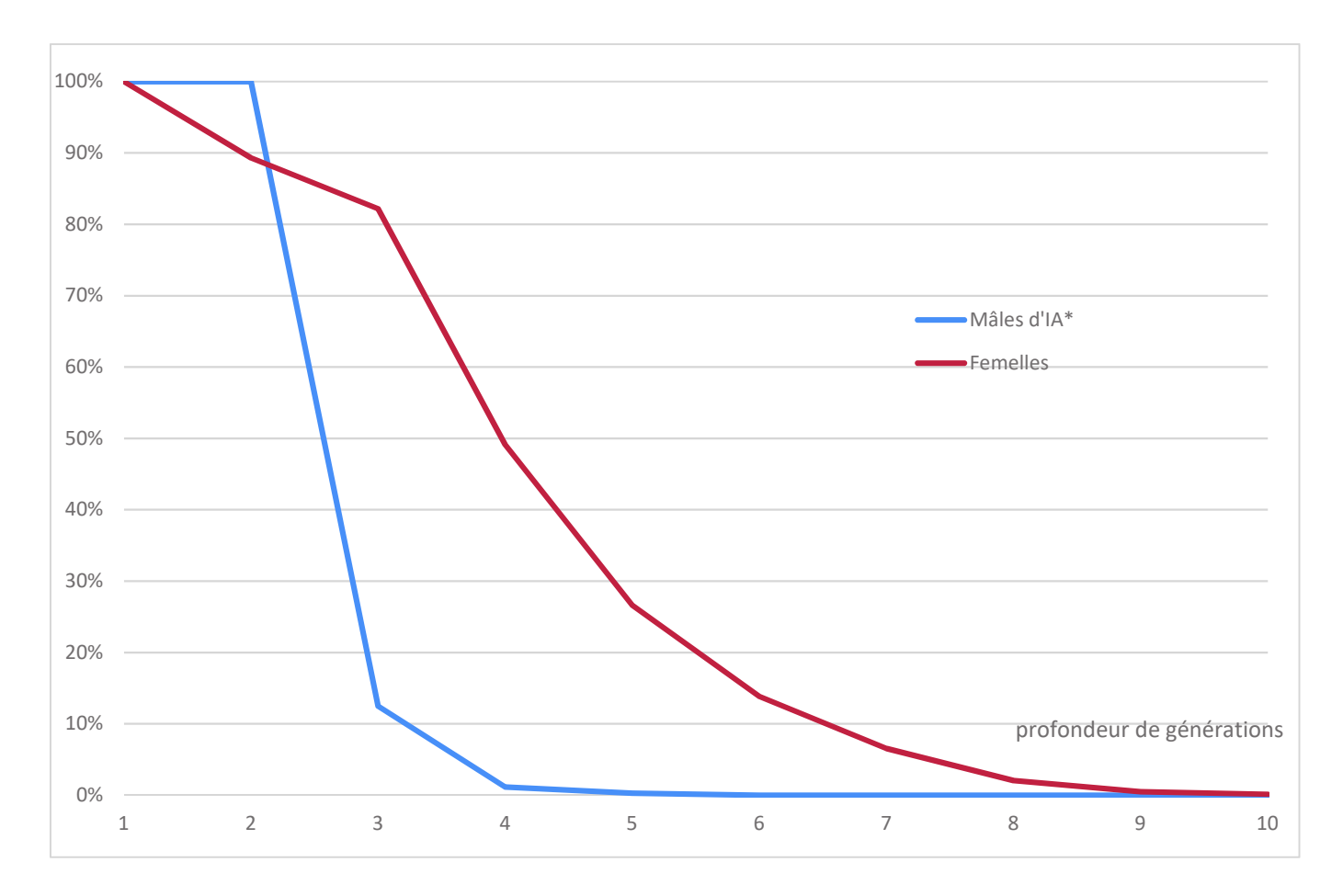

### Critères issus de la probabilité d'origine des gènes

Femelles Période 2017 -2020

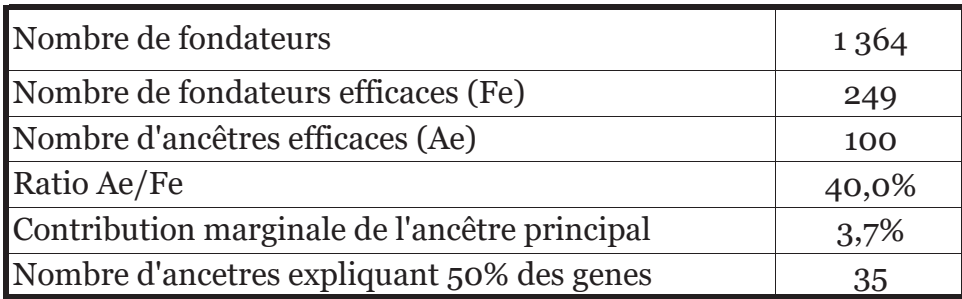

### Détail des ancêtres les plus importants de la population analysée femelle

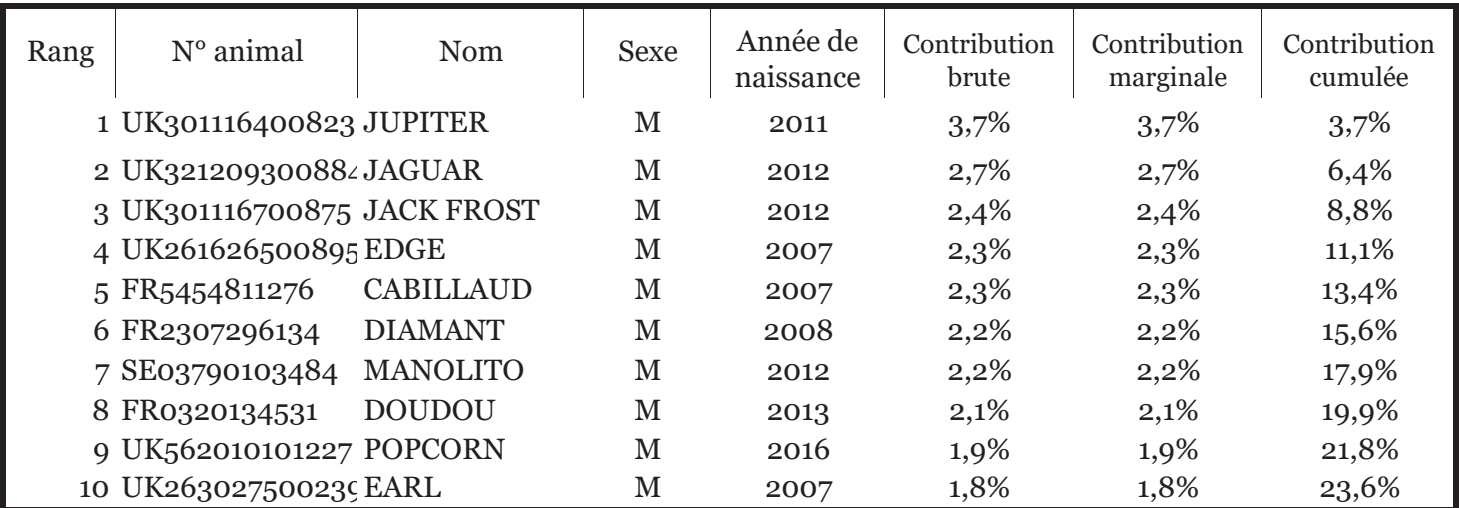

En rouge: animaux dont la contribution marginale est inférieur à la contribution brute:

cela signifie que ces animaux sont apparentés aux ancêtres qui les précèdent.

Une contribution en vert apparait pour l'animal à partir duquel la contribution cumulée atteint 50 %.

# **Probabilité d'identité des gènes**

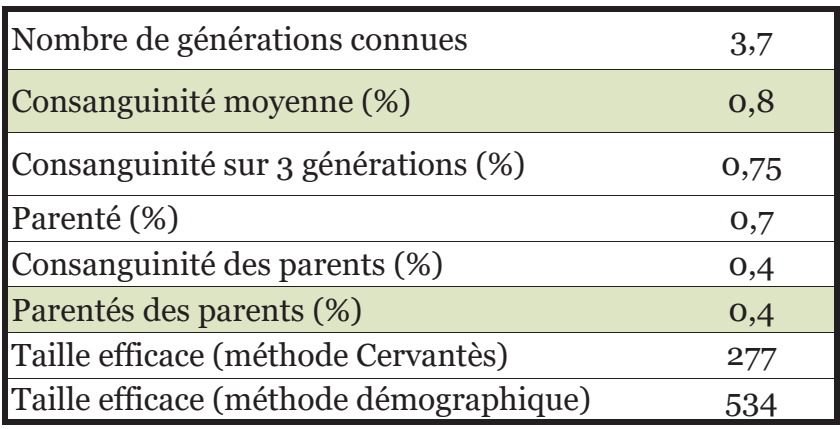

La consanguinité apparait en vert si elle est inférieure à la parenté des parents. La parenté des parents est égale à la consanguinité du produit. Si la consanguinité moyenne des produits est inférieure à celle des parents, cela signifie qu'une gestion de la population a été mise en place pour limiter l'accroissement de la consanguinité.

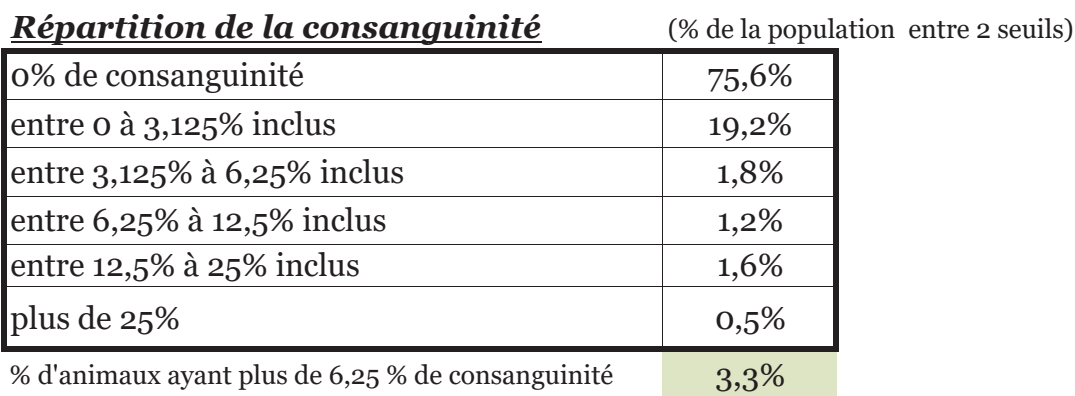

Evolution de la consanguinité et du niveau d'information généalogique (Ngen)

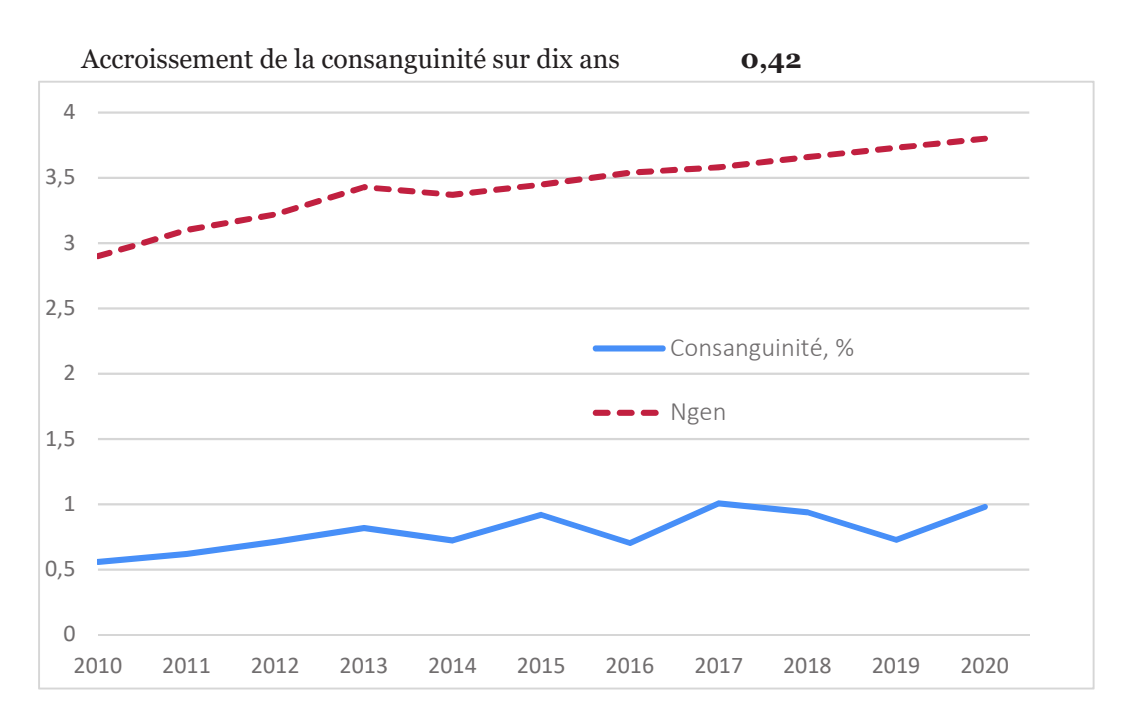

### **ROUGE FLAMANDE**

# **Informations démographiques**

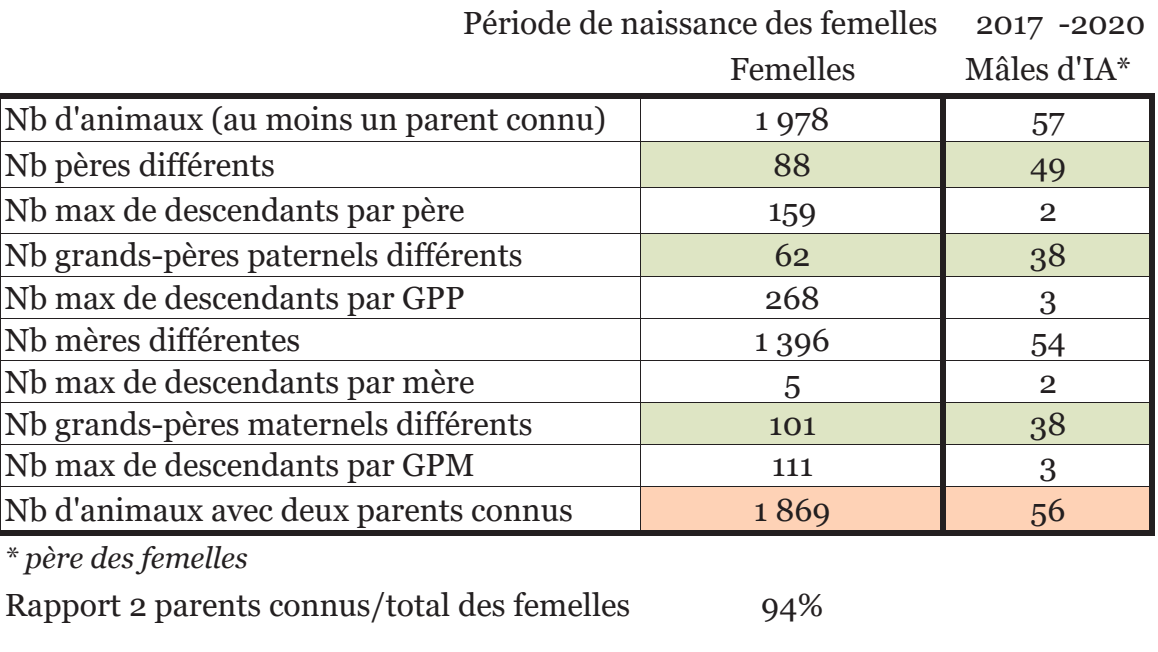

% femelles issues IA 79

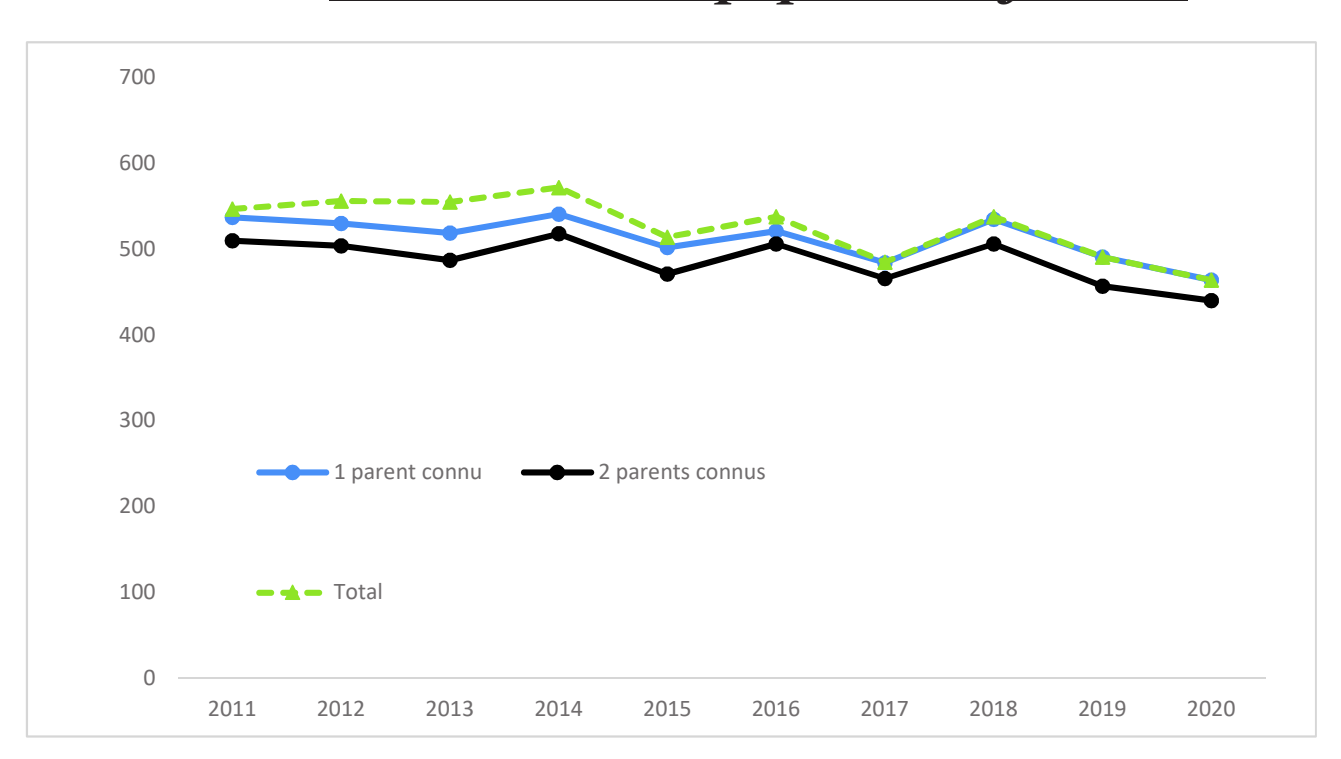

# **Evolution de la population femelle**

Croissance démographique <sup>0</sup>-8

(évolution du nb de femelles nées pour deux périodes consécutives de 5 ans)

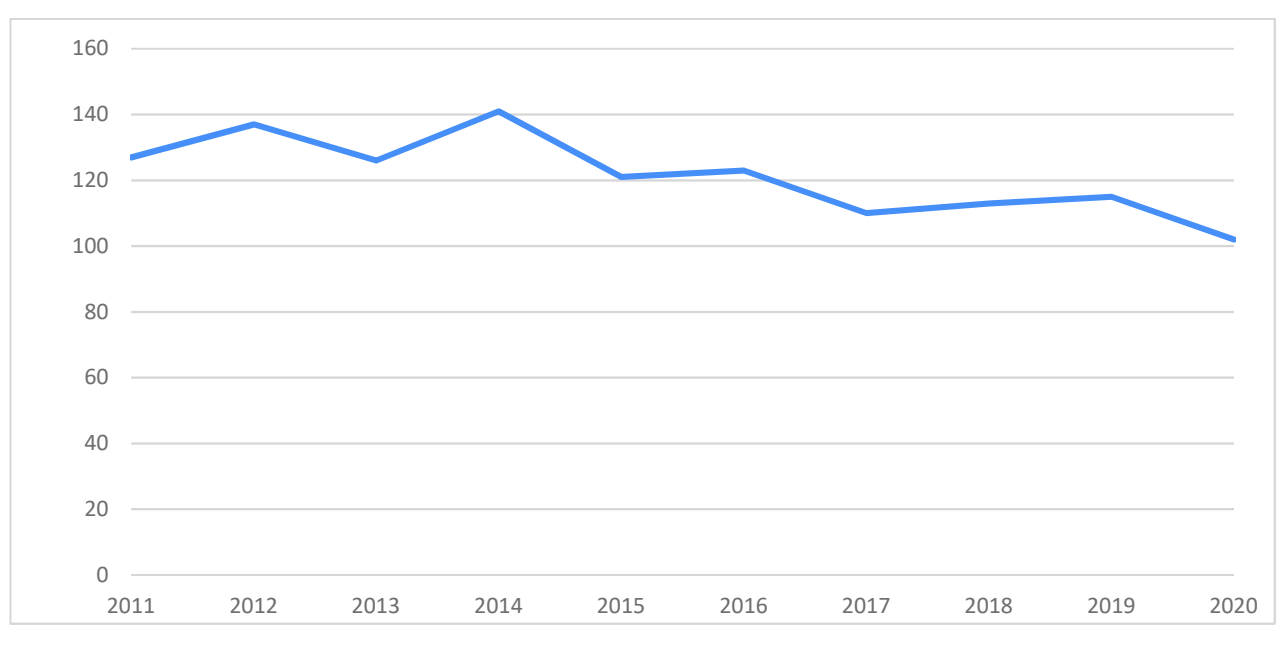

#### **Evolution du nombre de naisseurs**

### Pyramide des âges de la population active femelle (%)

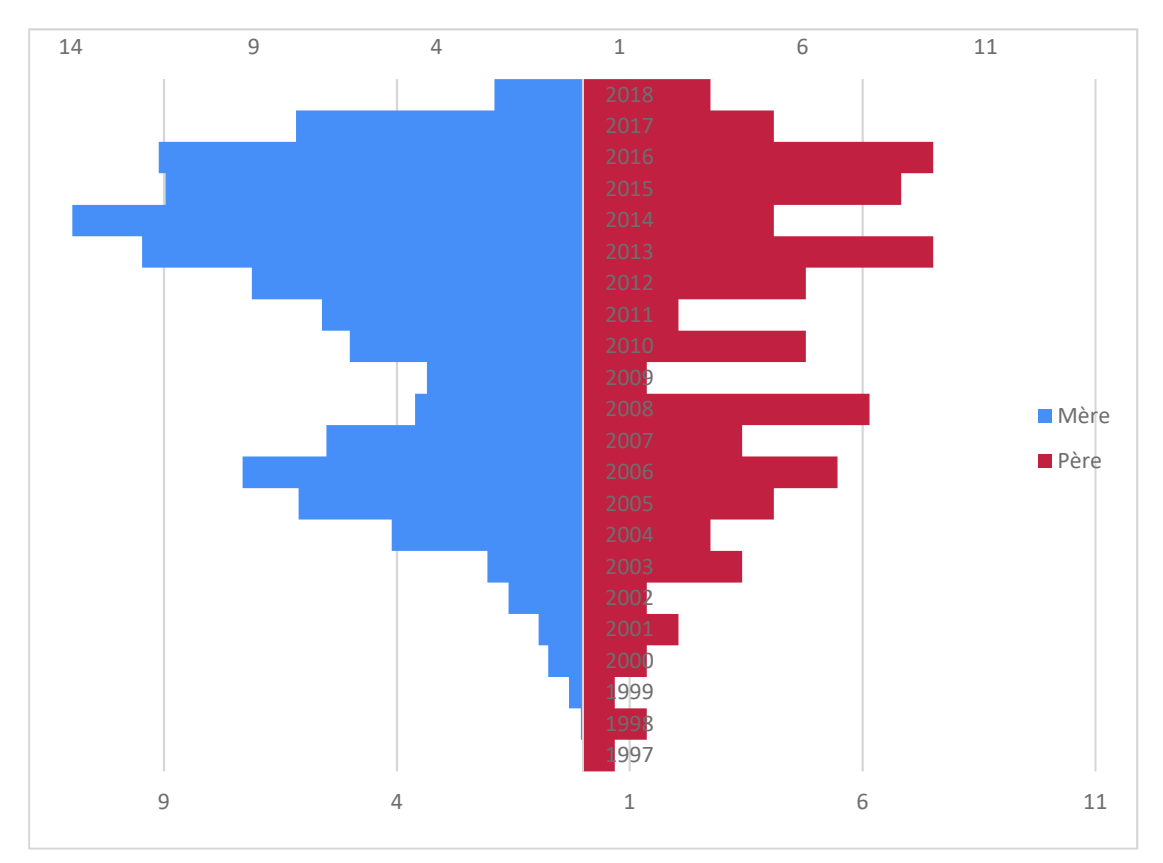

### Intervalle de générations des animaux reproducteurs

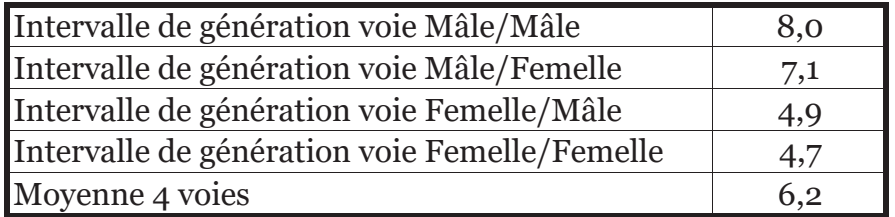

### Qualité des généalogies des populations analysées

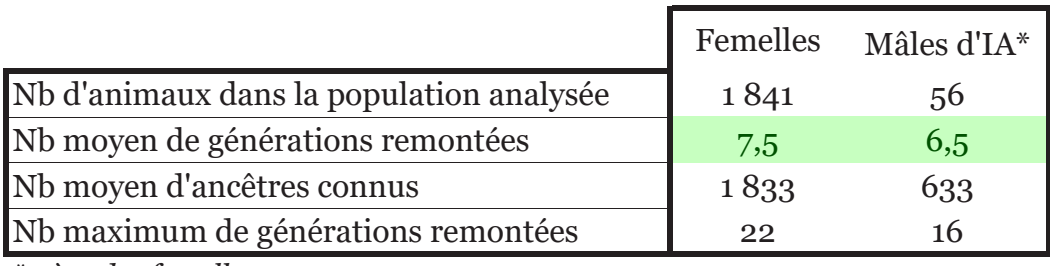

\* père des femelles

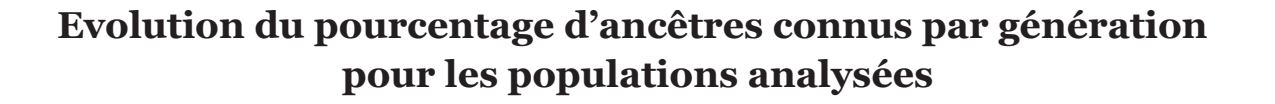

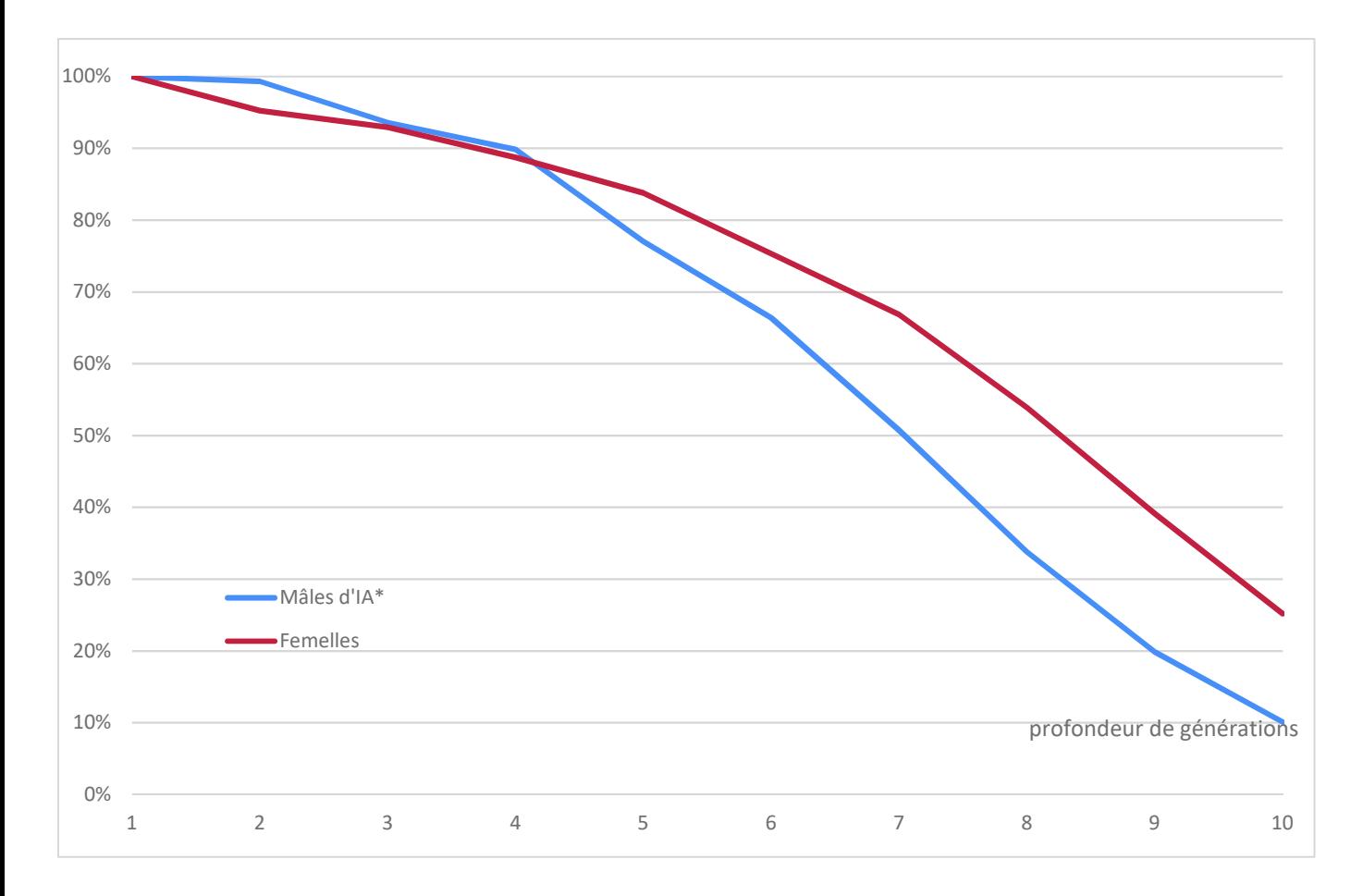

### Critères issus de la probabilité d'origine des gènes

Femelles Période 2017 -2020

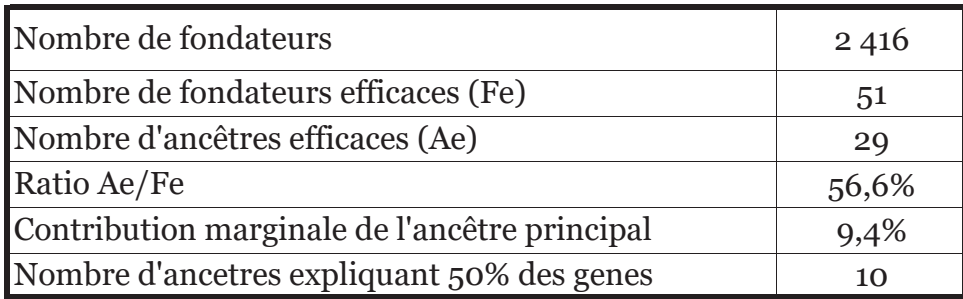

### Détail des ancêtres les plus importants de la population analysée femelle

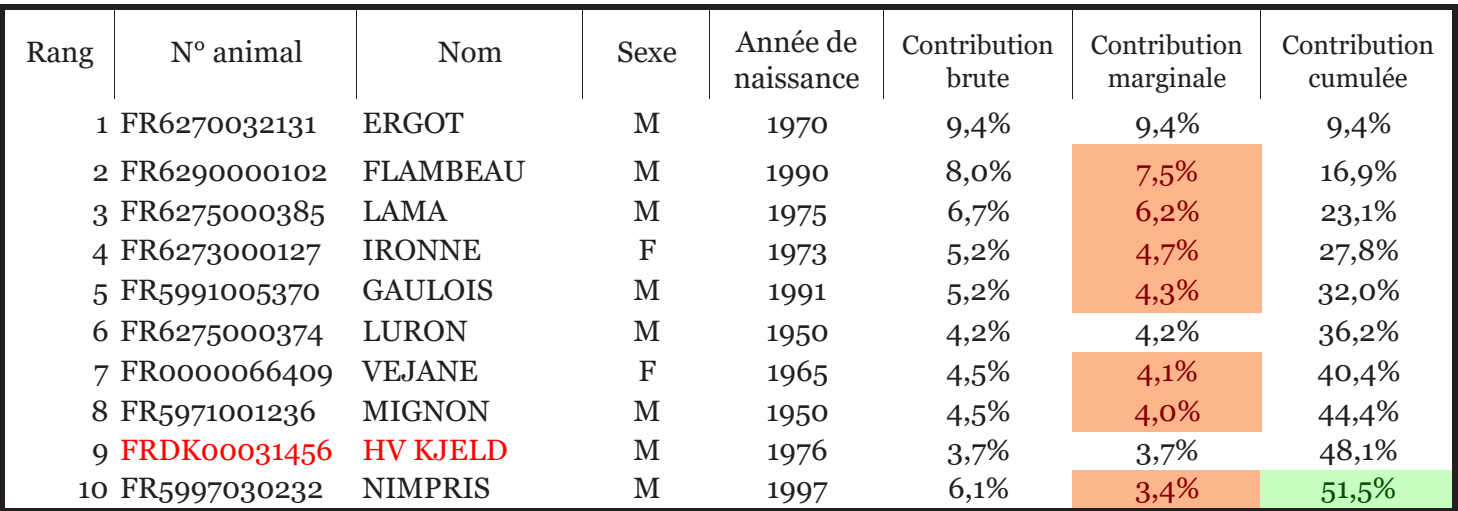

En rouge: animaux dont la contribution marginale est inférieur à la contribution brute:

cela signifie que ces animaux sont apparentés aux ancêtres qui les précèdent.

Une contribution en vert apparait pour l'animal à partir duquel la contribution cumulée atteint 50 %.

# **Probabilité d'identité des gènes**

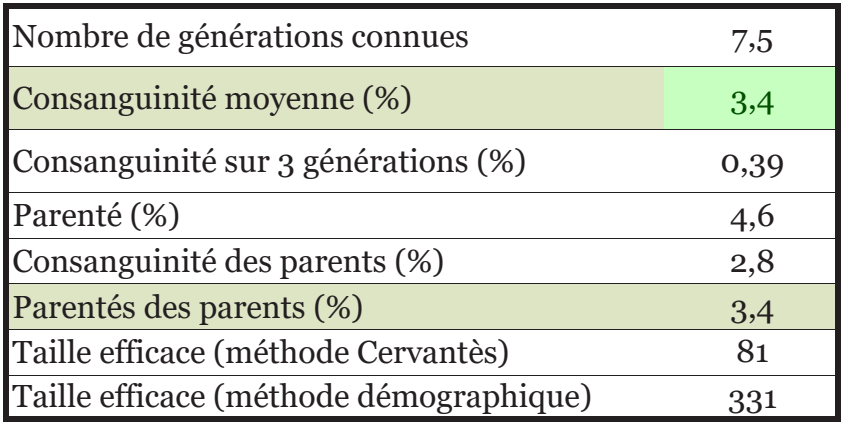

La consanguinité apparait en vert si elle est inférieure à la parenté des parents. La parenté des parents est égale à la consanguinité du produit. Si la consanguinité moyenne des produits est inférieure à celle des parents, cela signifie qu'une gestion de la population a été mise en place pour limiter l'accroissement de la consanguinité.

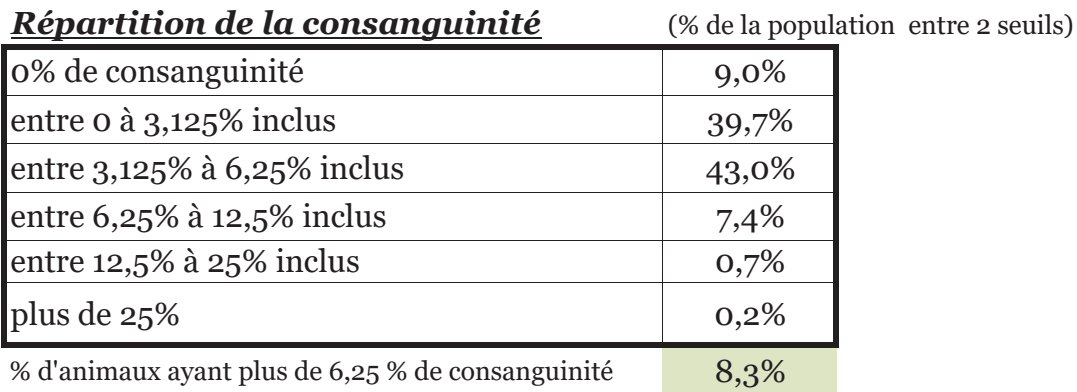

#### Evolution de la consanguinité et du niveau d'information généalogique (Ngen)

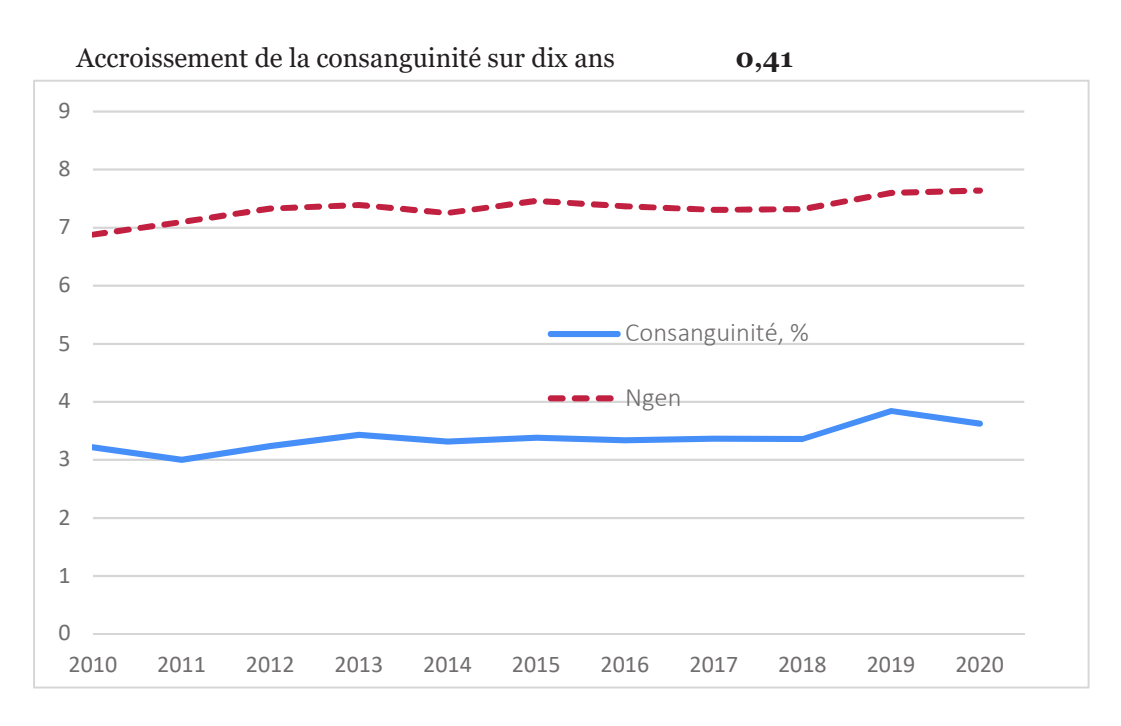

### **VOSGIENNE**

# **Informations démographiques**

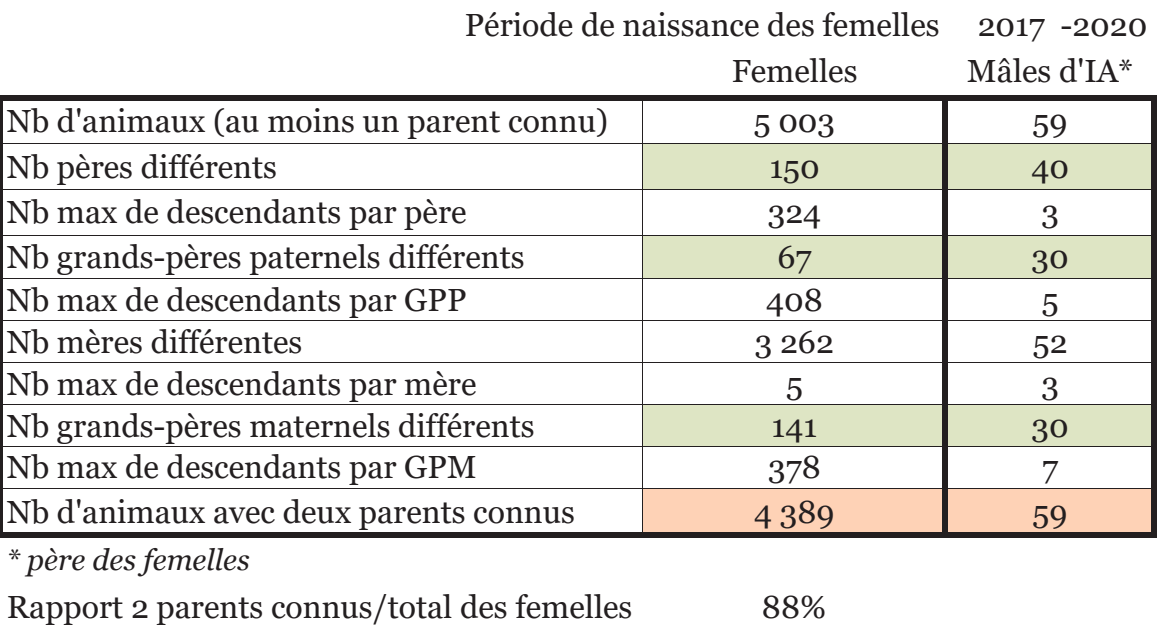

% femelles issues IA 77

#### **Evolution de la population femelle** 1400 1 2 0 0 1 000 800 600 -1 parent connu -2 parents connus 400 200  $\rightarrow \rightarrow$  Total  $\overline{0}$ 2011 2012 2013 2014 2015 2016 2017 2018 2019 2020

Croissance démographique 14

(évolution du nb de femelles nées pour deux périodes consécutives de 5 ans)

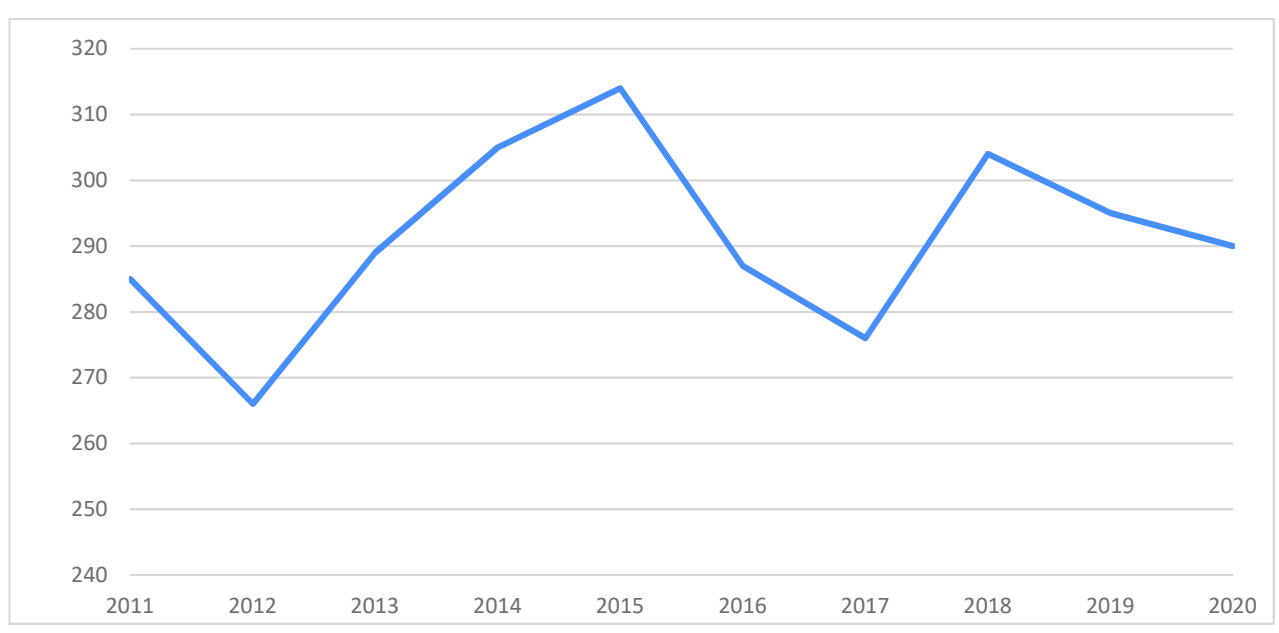

### **Evolution du nombre de naisseurs**

### Pyramide des âges de la population active femelle (%)

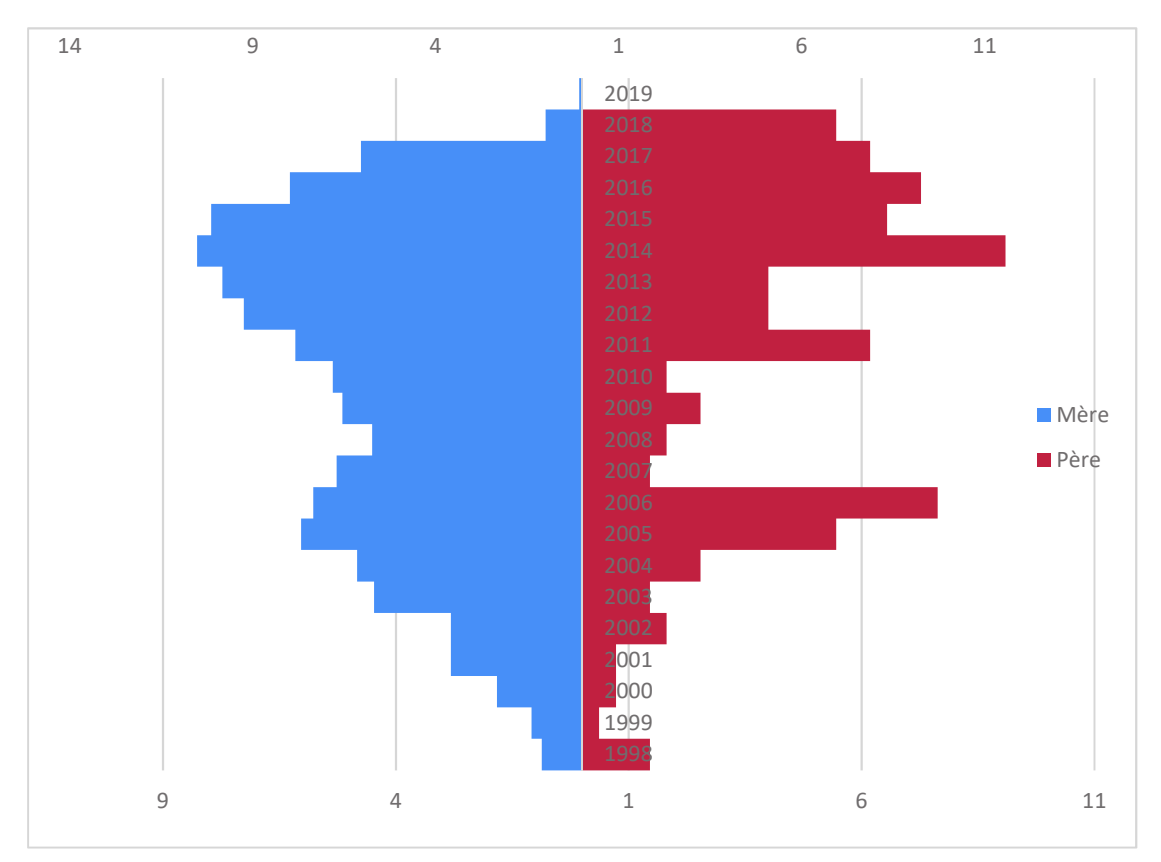

### Intervalle de générations des animaux reproducteurs

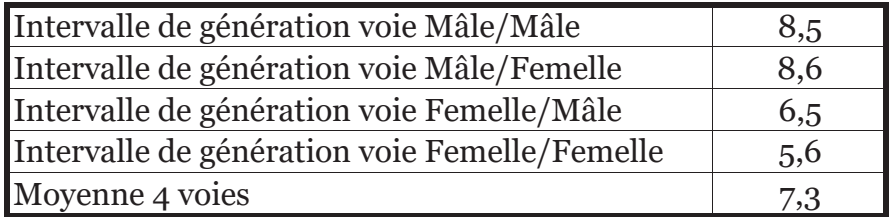

### Qualité des généalogies des populations analysées

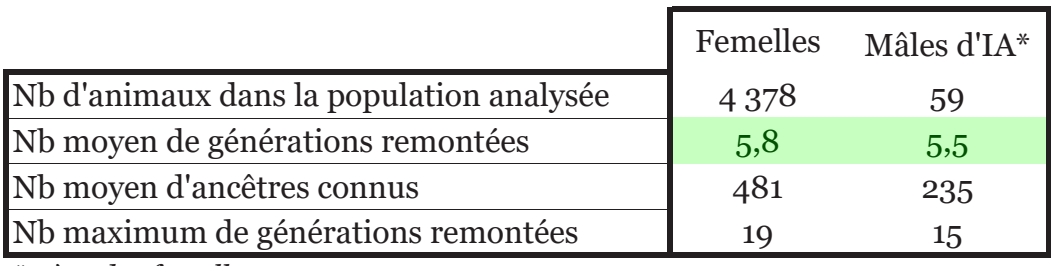

\* père des femelles

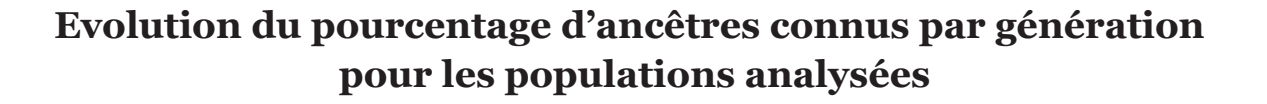

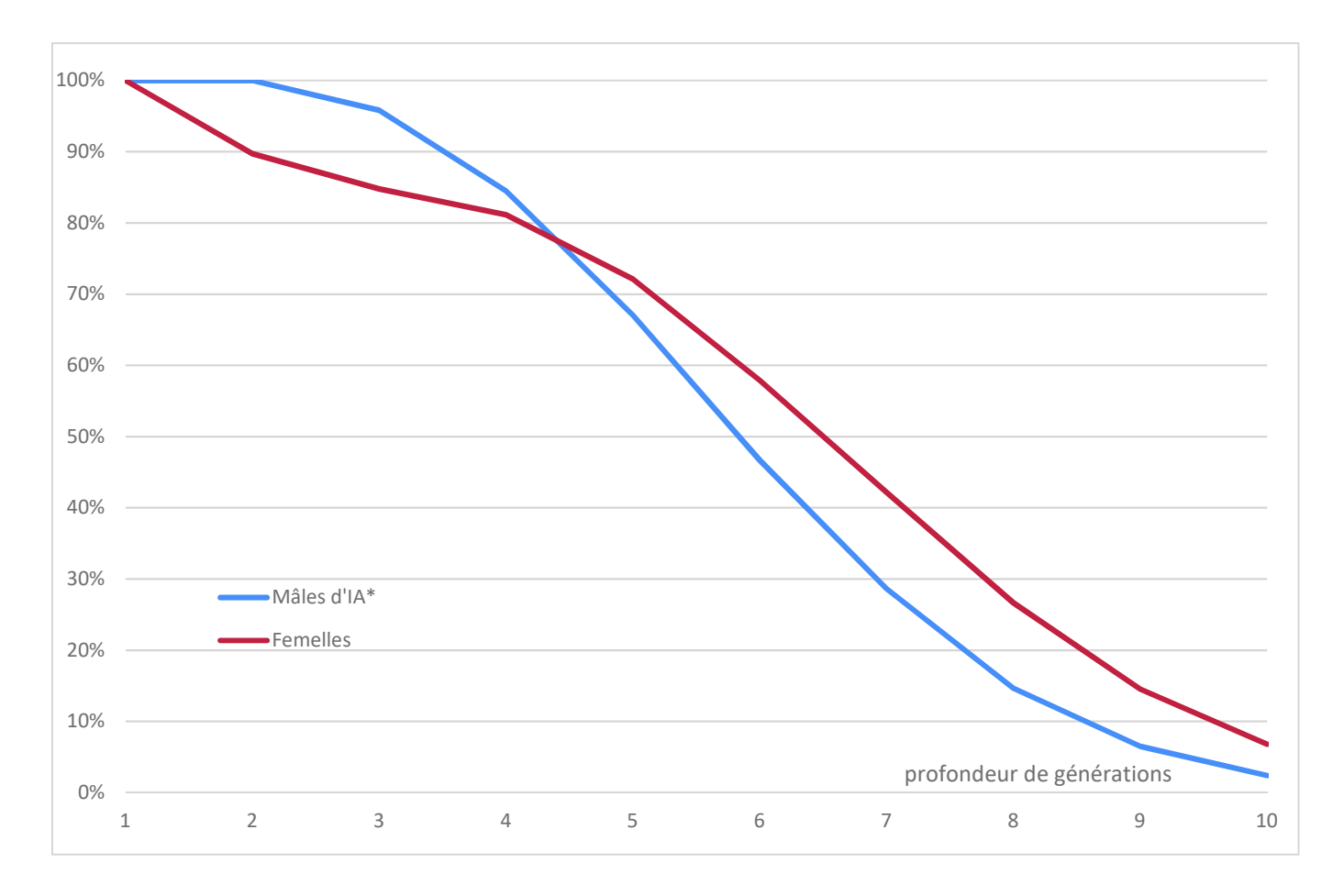

### Critères issus de la probabilité d'origine des gènes

Femelles Période 2017 -2020

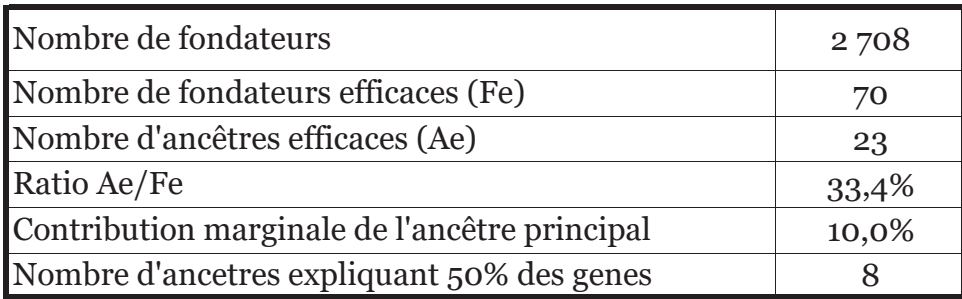

### Détail des ancêtres les plus importants de la population analysée femelle

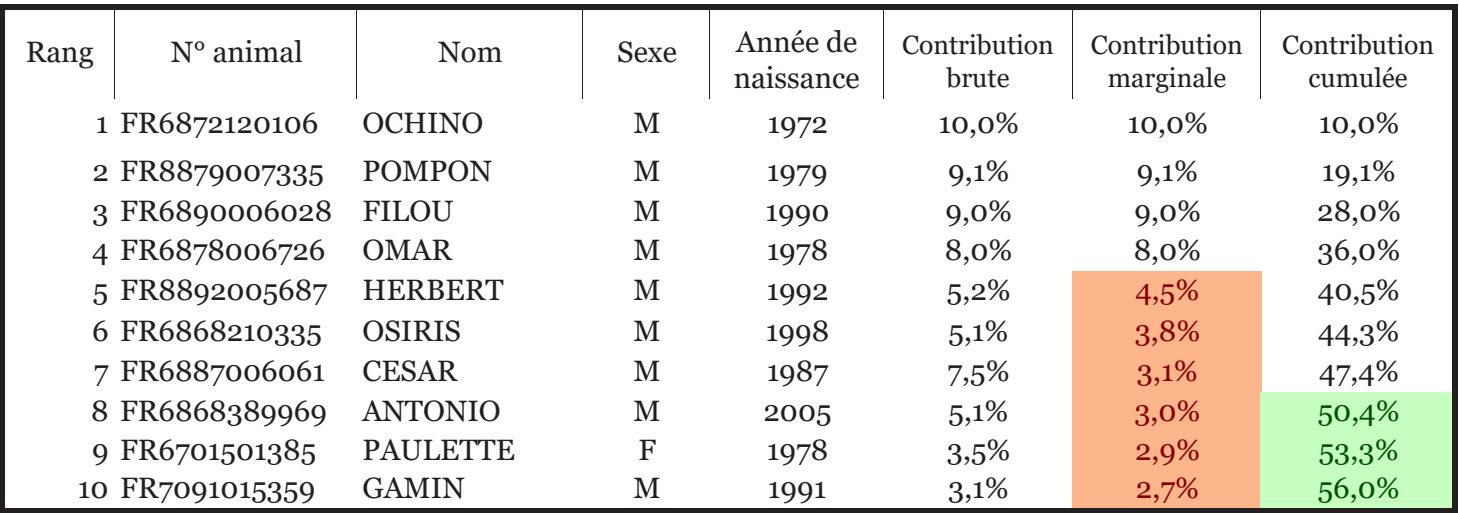

En rouge: animaux dont la contribution marginale est inférieur à la contribution brute:

cela signifie que ces animaux sont apparentés aux ancêtres qui les précèdent.

Une contribution en vert apparait pour l'animal à partir duquel la contribution cumulée atteint 50 %.

# **Probabilité d'identité des gènes**

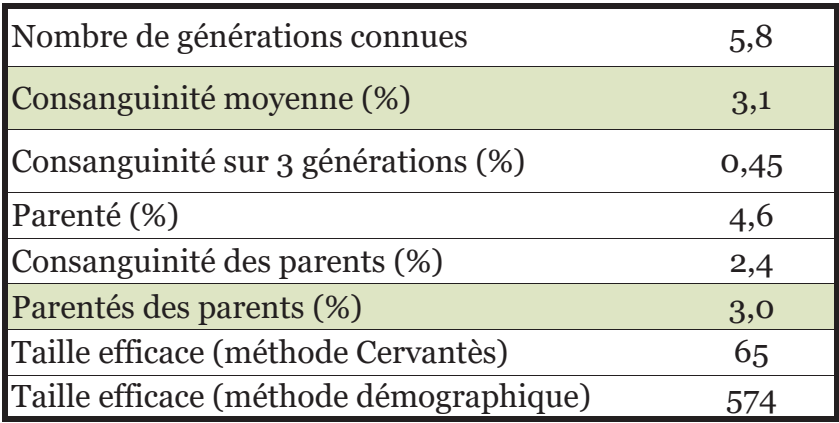

La consanguinité apparait en vert si elle est inférieure à la parenté des parents. La parenté des parents est égale à la consanguinité du produit. Si la consanguinité moyenne des produits est inférieure à celle des parents, cela signifie qu'une gestion de la population a été mise en place pour limiter l'accroissement de la consanguinité.

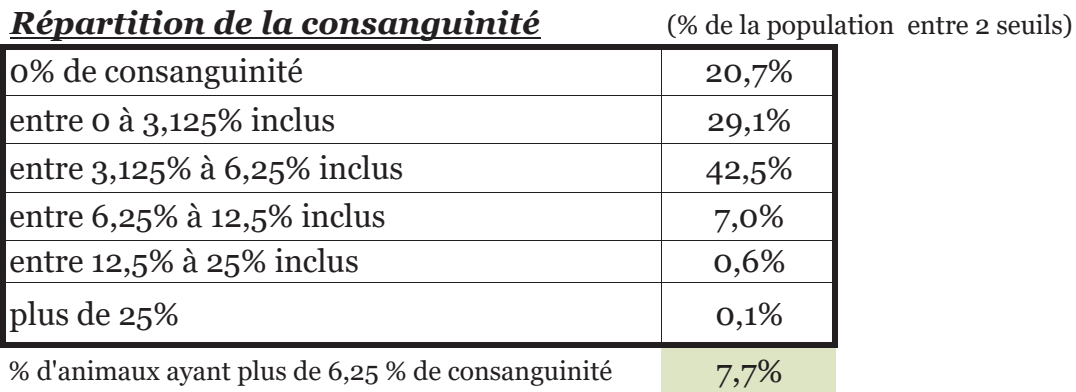

### Evolution de la consanguinité et du niveau d'information généalogique (Ngen)

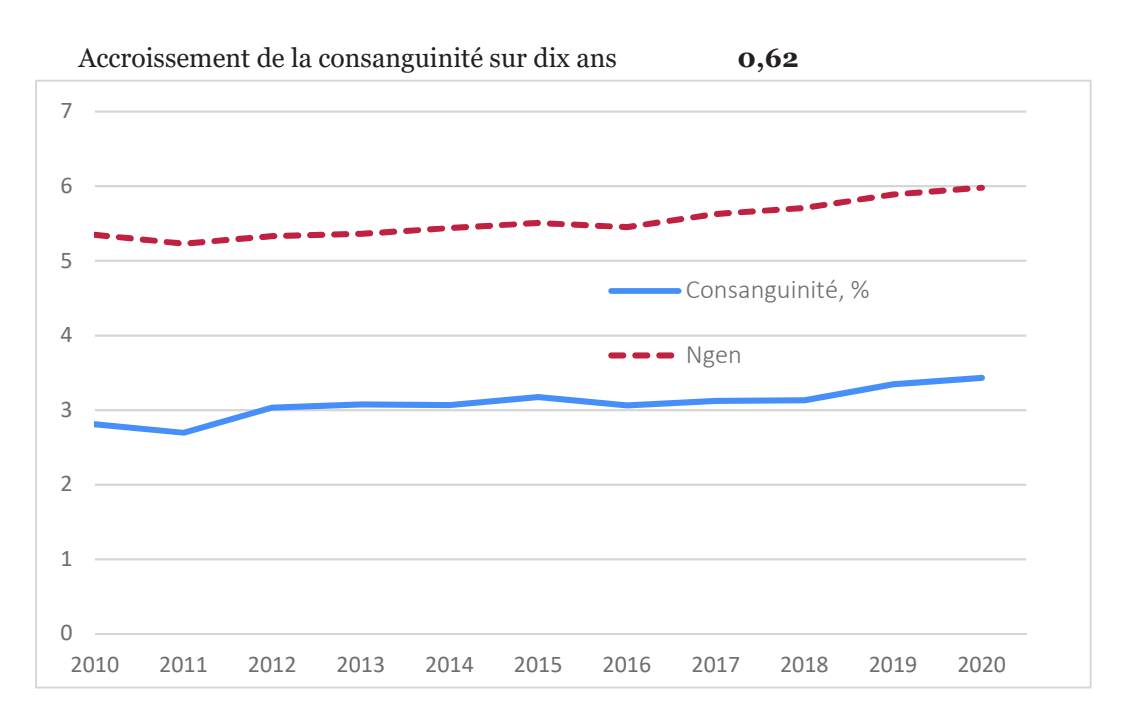